# <span id="page-0-0"></span>**Des données aux modèles hybrides**

## *[Olivier Roux](http://www.irccyn.ec-nantes.fr/~roux/)*

[Ecole Centrale de Nantes / LS2N](http://www.ec-nantes.fr/~roux/)

B.P. 92101, 44321 NANTES cedex 3, (FRANCE)

 $[tel: (33|0)$  2.40.37.69.79 -- e-mail: olivier.roux@ec-nantes.fr ]

✄ ✂ *Le travail présenté ici a profité des contributions de G. Bernot, J.P. Comet, M. Folschette, M. Magnin, L. Paulevé, T. Ribeiro, ...*

**— MODÉLISATION FORMELLE DE RÉSEAUX DE RÉGULATION BIOLOGIQUE — Ile de Porquerolles — juin 2019 —**

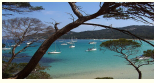

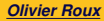

*Olivier Roux* **Des données aux modèles hybrides 1 / 81** *(1/191)*

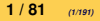

 $IS2N$ 

Ĭ. ✁

### <span id="page-1-0"></span>**Sommaire**

#### [Introduction](#page-1-0)

- Généralités [sur la représentation du temps dans les modèles de la dynamique des système](#page-19-0)
- [»»» PREMIERE PARTIE : Des modèles hybrides «««](#page-33-0)
- [Model-checking temporisé](#page-34-0)
- [Model-checking hybride](#page-74-0)
- [Abstraction et raffinement](#page-101-0)
- [»»» DEUXIEME PARTIE : Des données aux modèles «««](#page-115-0)
- [Apprentissage des modèles](#page-116-0)
- [Extension hybride : du discret ... aux intervalles](#page-162-0)
- 
- [Bibliographie](#page-189-0)

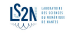

*"Des données aux modèles"*... quel genre de modèle ?

Une modélisation continue ?

Une modélisation complètement discrète ?

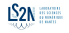

*"Des données aux modèles"*... quel genre de modèle ?

Une modélisation continue ?

Une modélisation complètement discrète ?

Voyons sur un exemple :

#### Pseudomonas æruginosa

Pathogène nosocomial majeur, en particulier chez les patients atteints de mucoviscidose et dans les services de réanimation. L'augmentation actuelle de l'incidence des souches multirésistantes de P. æruginosa (PAMR) et les phénomènes épidémiques locaux qui en résultent sont donc particulièrement inquiétants.

# *"Des données aux modèles"*... quel genre de modèle ? Modélisation de la production de mucus chez PA **[\[BCRG04,](#page-190-0) [ABC](#page-190-1)+07]**

In this section we present R. Thomas' modeling of genetic regulatory networks through the example of the mucus production system in *Pseudomonas arruginosa*, an opportunistic pathogen, which is often encountered in chronic lung diseases such as cystic fibrosis. These bacteria are commonly present in the environment and secrete mucus only in lungs affected by cystic fibrosis. As this mucus increases the respiratory deficiency of the patient, it is the major cause of mortality. The regulatory network which controls the mucus production has been elucidated [GMK01]. The main regulator for the mucus production, AlgU, supervises an operon which is made of 4 genes among which one codes for a protein that is an inhibitor of AlgU. Moreover AlgU favors its own synthesis. The mucus production regulatory network can then be simplified into the regulatory graph of Figure 2, where node 1 represents AlgU, and node 2 its inhibitor.

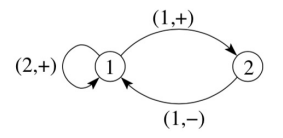

Figure 2: Regulatory graph for mucus production in Pseudomonas  $x$ eruginosa

# *"Des données aux modèles"*... quel genre de modèle ?

#### Modélisation de la production de mucus chez PA [\[BCRG04,](#page-190-0) [ABC](#page-190-1)+07]

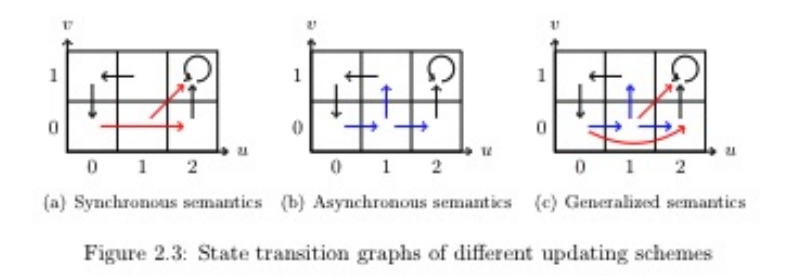

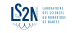

### *"Des données aux modèles"*... quel genre de modèle ? Modélisation de la production de mucus chez PA [\[BCRG04,](#page-190-0) [ABC](#page-190-1)+07]

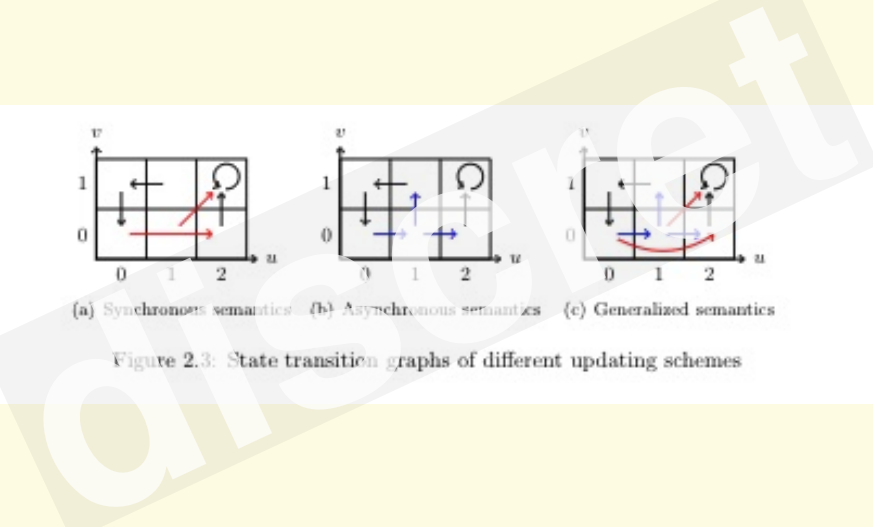

### *"Des données aux modèles"*... quel genre de modèle ? Modélisation de la production de mucus chez PA **IBCRG04, [ABC](#page-190-1)+071**

The interaction graph abstracting the mucus production system in *Pseudomonas gruginosa* contains a positive feedback circuit. This makes possible a dynamic with two stationary states<br>which would allow, from a biological point of view, an epigenteic change of phe-<br>notype without mutation) from the non mucoid

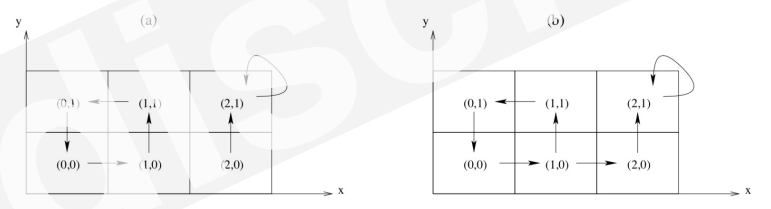

*Olivier Roux*

**Des données aux modèles hybrides 4 / 81** *(8/191)*

# *"Des données aux modèles"*... quel genre de modèle ? Modélisation de la production de mucus chez PA **[\[BCRG04,](#page-190-0) [ABC](#page-190-1)+07]**

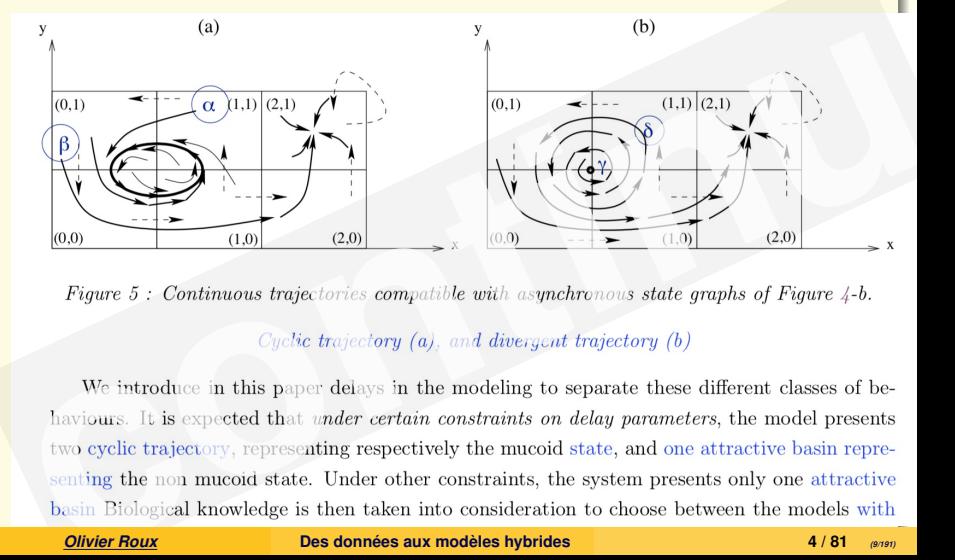

# *"Des données aux modèles"*... quel genre de modèle ? Modélisation de la production de mucus chez PA [\[BCRG04,](#page-190-0) [ABC](#page-190-1)+07]

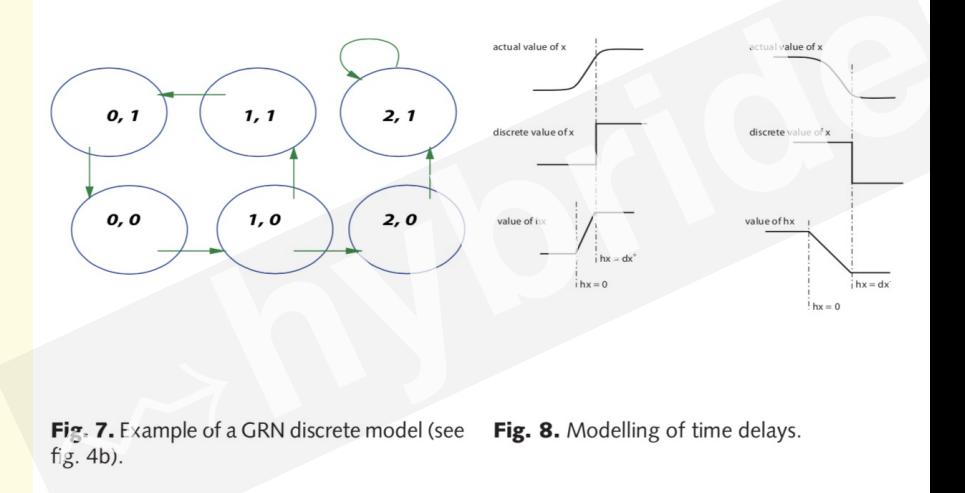

*"Des données aux modèles"*... quel genre de modèle ? Modélisation de la production de mucus chez PA **[\[BCRG04,](#page-190-0) [ABC](#page-190-1)+07]** 

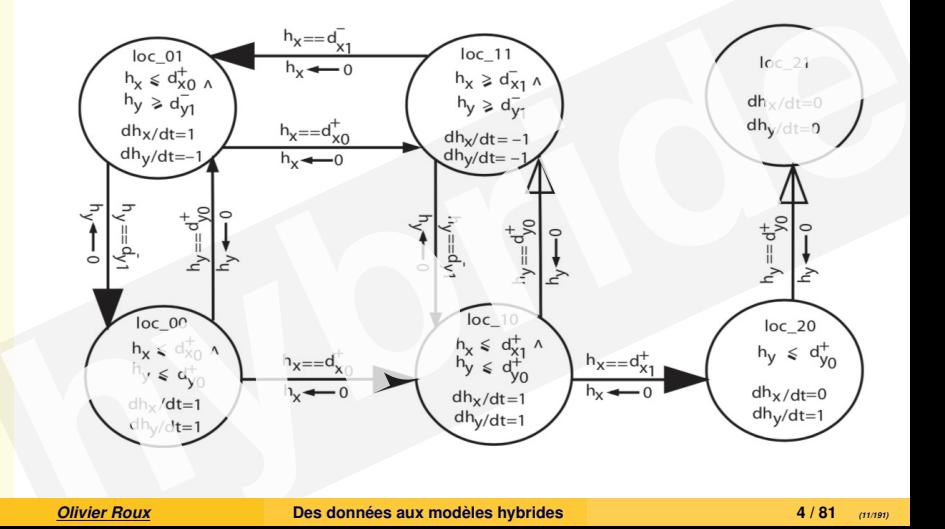

*"Des données aux modèles"*... quel genre de modèle ? Modélisation de la production de mucus chez PA **[\[BCRG04,](#page-190-0) [ABC](#page-190-1)+07]** -n

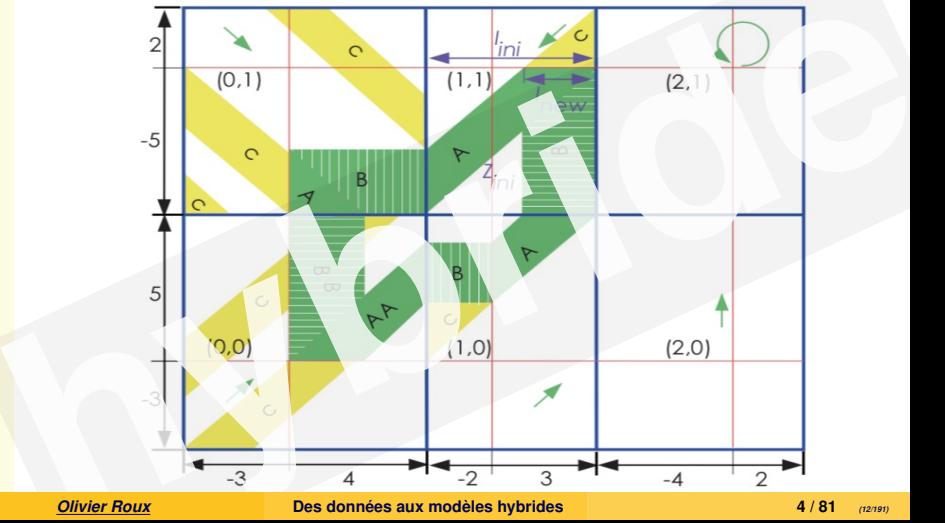

Pour étudier la *dynamique* d'un système

Pour étudier la *dynamique* d'un système

Comment modéliser?

Pour étudier la *dynamique* d'un système

Comment modéliser?

Introduire le temps dans le modèles : chronologie, chronométrie

*une modélisation hybride*

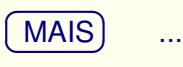

Pour étudier la *dynamique* d'un système

Comment modéliser?

Introduire le temps dans le modèles : chronologie, chronométrie *une modélisation hybride*  $(MAIS)$  ... ✝ ☎

Affiner et abstraire : la convergence des approximations

Pour étudier la *dynamique* d'un système

Comment modéliser?

Introduire le temps dans le modèles : chronologie, chronométrie *une modélisation hybride*  $(MAIS)$  ... ✝ ☎

Affiner et abstraire : la convergence des approximations

*Des données aux modèles...*

# Objectifs de ce cours (suite...)

#### **transmettre quelques techniques plus ou moins classiques...**

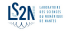

# Objectifs de ce cours (suite...)

#### **transmettre quelques techniques plus ou moins classiques...**

**faire passer quelques idées** plus ou moins nouvelles...

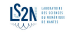

### <span id="page-19-0"></span>**Sommaire**

- [Introduction](#page-1-0)
- Généralités [sur la représentation du temps dans les modèles de la dynamique des système](#page-19-0)
- [»»» PREMIERE PARTIE : Des modèles hybrides «««](#page-33-0)
- [Model-checking temporisé](#page-34-0)
- [Model-checking hybride](#page-74-0)
- [Abstraction et raffinement](#page-101-0)
- [»»» DEUXIEME PARTIE : Des données aux modèles «««](#page-115-0)
- [Apprentissage des modèles](#page-116-0)
- [Extension hybride : du discret ... aux intervalles](#page-162-0)
- 
- [Bibliographie](#page-189-0)

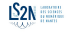

# <span id="page-20-0"></span>[Généralités —](#page-19-0) sur la représentation du temps dans les modèles de la dynamique des système

#### Des propriétés intéressantes sur le fonctionnement du système :

- Accessibilité
- **Points fixes**
- Attracteurs, bassins d'attraction, . . .
- **Bifurcations**
- Cut-sets
- . . .

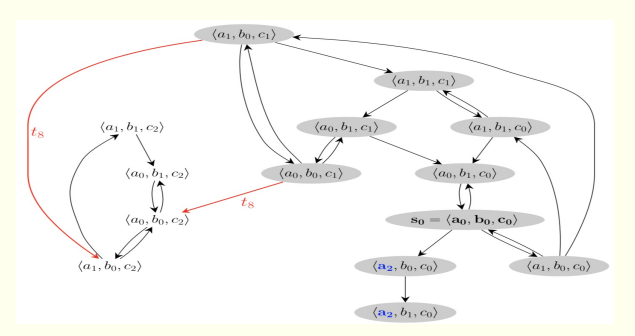

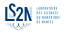

#### *Olivier Roux* **Des données aux modèles hybrides 8 / 81** *(21/191)*

# [Généralités —](#page-19-0) sur la représentation du temps dans les modèles de la dynamique des système

#### Des propriétés intéressantes sur le fonctionnement du système :

- Accessibilité
- **Points fixes**
- Attracteurs, bassins d'attraction, ...
- **Bifurcations**
- Cut-sets
- . . .

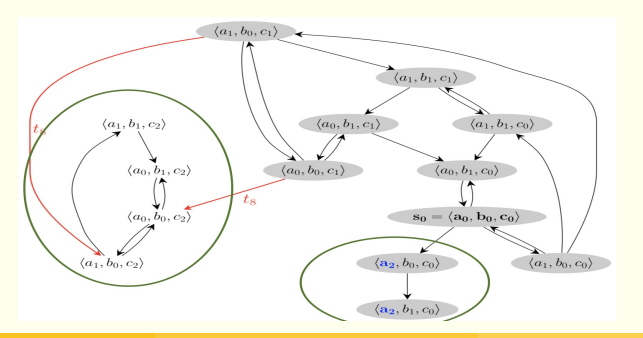

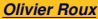

 $S_{2N}$ 

# Introduire le temps :

Un autre exemple (Metazoan segmentation [P. Francois])

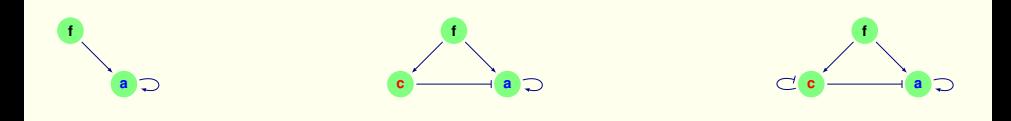

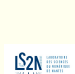

 $\rightarrow$  [retour](#page-0-0)

### Introduire le temps :

Un autre exemple (Metazoan segmentation [P. Francois])

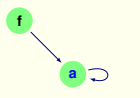

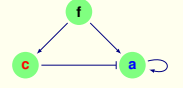

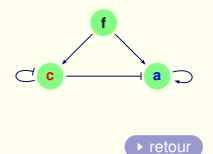

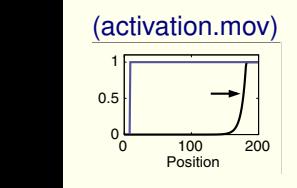

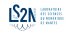

### Introduire le temps :

Un autre exemple (Metazoan segmentation [P. Francois])

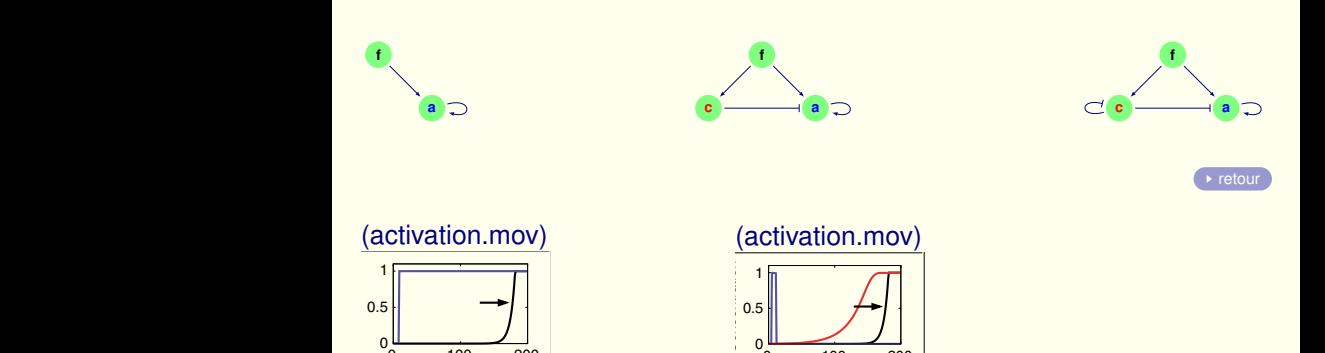

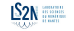

 $0 \t 100 \t 200$ Position

0

 $\begin{bmatrix} 0 & 100 \end{bmatrix}$ examples of simulations are displayed in Figure 3A–C and  $0 \t 100 \t 200$ Position

 $\Omega$ 

#### Introduire le temps : smaller to the position of the property  $\mathbf{r}$

Therefore, it is not necessary to model growth of the tail bud,  $\mathcal{L}_{\mathcal{A}}$ 

Un autre exemple (Metazoan segmentation [P. Francois]) similar to complete the PSM during some than the PSM during the PSM during some than the PSM and the PSM during some that the PSM and the PSM during some that the PSM and the PSM and the PSM during some that the PSM and th

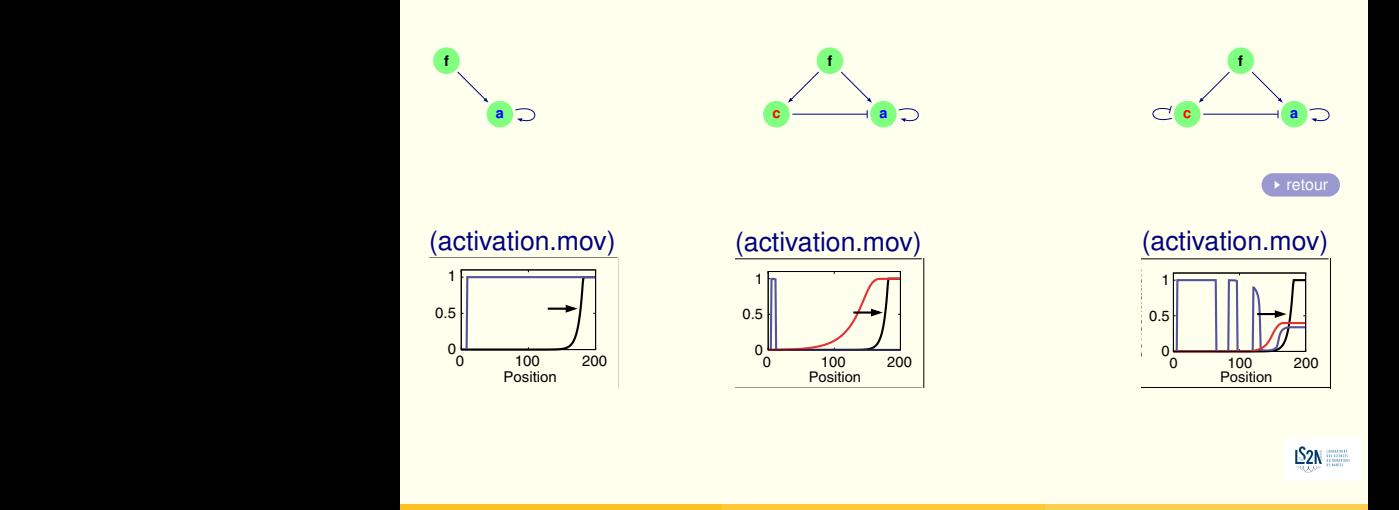

# Introduire le temps (suite)

Différents comportements (suivant les durées) :

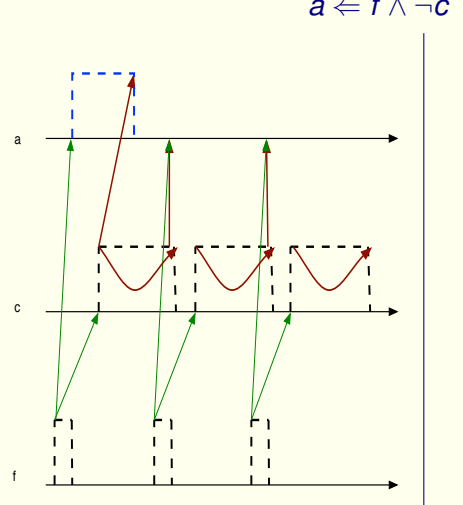

*a* ∈ *f* ∧ ¬*c* et *c* ∈ *f* 

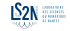

# Introduire le temps (suite)

Différents comportements (suivant les durées) :

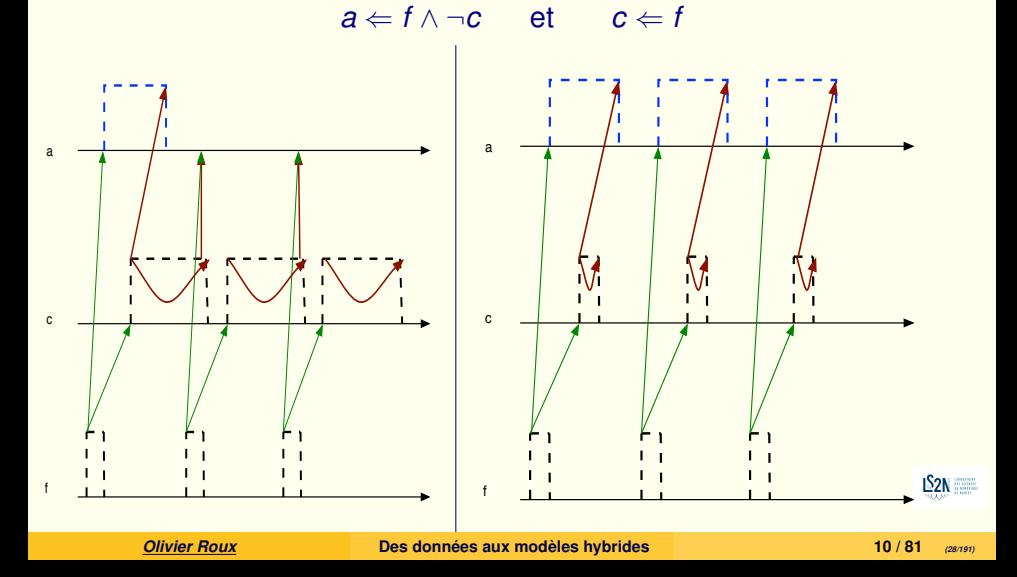

# <span id="page-28-0"></span>[\(H\) Modélisation hybride](#page-28-0)

Prise en compte du temps : les délais pour les changements de niveau qui ne sont plus considérés comme instantanés

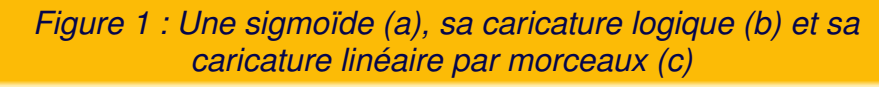

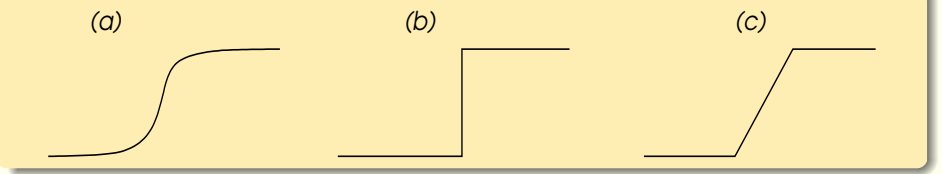

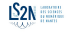

# Les valeurs relatives de délais et retards permettent de discriminer les comportements

#### *Figure 2 : Exemple de la bactérie* Escherichia coli

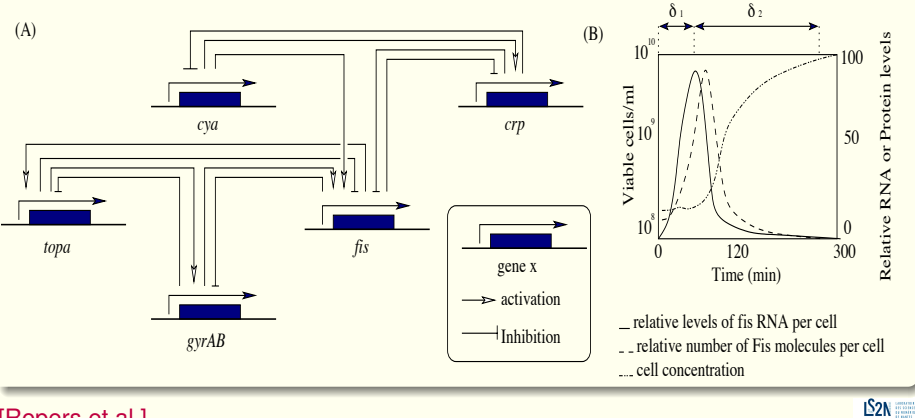

[Ropers et al.]

# Pour introduire le temps :

Deux approches... + une

#### pour la dualité continu / discret

<sup>I</sup>. Automates temporisés :

Une approche états-transitions introduisant des "*horloges*" model-checking **temporisés**.

<sup>I</sup>. Automates hybrides :

Une approche états-transitions prenant en compte les évolutions temporelles de variables progressant avec différentes vitesses model-checking **hybride**.

## Pour introduire le temps :

Deux approches... + une

#### pour la dualité continu / discret

<sup>I</sup>. Automates temporisés :

Une approche états-transitions introduisant des "*horloges*" model-checking **temporisés**.

#### $\triangleright$  Automates hybrides :

Une approche états-transitions prenant en compte les évolutions temporelles de variables progressant avec différentes vitesses model-checking **hybride**.

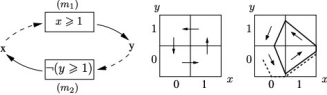

Fig. 1. (Left) Graphical representation of a gene regulatory graph with multiplexes. Dashed lines represent participation of variables in multiplexes (not present in Definition 1). (Center) State graph obtained with parameters  $K_{x,(1)} = 0$ ,  $K_{x,m_2} = 1$ ,  $K_{y,(1)} = 0$ ,  $K_{y,m_1} = 1$ . (Right) Hybrid trajectories obtained by the following celerities:  $C_{x,\{1,0\}} = -1.5$ ,  $C_{x,\{1,1\}} = -4$ ,  $C_{x,\{m_2\},0} = 1.5$ ,  $C_{x,\{1,2\}} = -4$ ,  $C_{x,\{m_2\},0} = 1.5$ ,  $C_{x,\{m_2\},1} = 4, C_{y,\{\},0} = -3.33, C_{y,\{\},1} = -3, C_{y,\{m_1\},0} = 2.4$  and  $C_{y,\{m_1\},1} = 3$ .

#### <sup>I</sup>. L'approche des célérités ...

[J. Behaegel, J.-P. Comet, G. Bernot, E. Cornillon, F. Delaunay : "A HYBRID Model of Cell Cycle in Mammals", CSBIO 2015]

*Olivier Roux* **Des données aux modèles hybrides 13 / 81** *(32/191)*

...

et je ne parlerai pas non plus d'une autre approche : les Réseaux de Petri hybrides...

UNIVERSITÉ D'ÊVRY-VAL D'ESSONNE U.F.R. SCIENCES FONDAMENTALES ET APPLIQUÉES

#### THÈSE

présentée pour obtenir

LE GRADE DE DOCTEUR EN SCIENCES DE L'UNIVERSITÉ D'ÉVRY-VAL D'ESSONNE

> Spécialité **BIOIN FORMATIQUE**

Sylvie TRONCALE

MODÉLISATION ET VÉRIFICATION DES RÉSEAUX DE PETRI HYBRIDES TEMPORISÉS.

- APPLICATION À LA MÉTAMORPHOSE AMPHIBIENNE -

Soutenue le 12 septembre 2008 devant le jury composé de

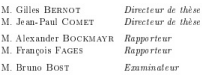

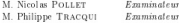

Thèse préparée au sein du laboratoire IBISC et du Programme d'Epigénomique CNRS / Génopole /Université d'Évry-Val d'Essonne

e.g.

*Olivier Roux* **Des données aux modèles hybrides 14 / 81** *(33/191)*

#### <span id="page-33-0"></span>**Sommaire**

- [Introduction](#page-1-0)
- Généralités [sur la représentation du temps dans les modèles de la dynamique des système](#page-19-0)

#### [»»» PREMIERE PARTIE : Des modèles hybrides «««](#page-33-0)

- [Model-checking temporisé](#page-34-0)
- [Model-checking hybride](#page-74-0)
- [Abstraction et raffinement](#page-101-0)
- [»»» DEUXIEME PARTIE : Des données aux modèles «««](#page-115-0)
- [Apprentissage des modèles](#page-116-0)
- [Extension hybride : du discret ... aux intervalles](#page-162-0)
- 
- [Bibliographie](#page-189-0)

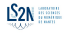

## <span id="page-34-0"></span>**Sommaire**

- [Introduction](#page-1-0)
- Généralités [sur la représentation du temps dans les modèles de la dynamique des système](#page-19-0)
- [»»» PREMIERE PARTIE : Des modèles hybrides «««](#page-33-0)
- [Model-checking temporisé](#page-34-0)
- [Model-checking hybride](#page-74-0)
- [Abstraction et raffinement](#page-101-0)
- [»»» DEUXIEME PARTIE : Des données aux modèles «««](#page-115-0)
- [Apprentissage des modèles](#page-116-0)
- [Extension hybride : du discret ... aux intervalles](#page-162-0)
- 
- [Bibliographie](#page-189-0)

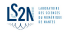

### Related works

#### ■ Automates temporisés

- **▶ [M. Adélaïde and G. Sutre]. "Parametric Analysis and Abstraction of Genetic** Regulatory Networks". In *Concurrent Models in Molecular Biology (BioCONCUR'04), London, UK, Aug. 2004, Electronic Notes in Theor. Comp. Sci., Elsevier, 2004*
- <sup>I</sup>. [H. Sieber and A. Bockmayr]∗. "Incorporating Time Delays into the Logical Analysis of Gene Regulatory Networks". In *Computational Methods in Systems Biology, (CMSB 2006)*
- $\triangleright$  [O. Maler, G. Batt]. "Approximating Continuous Systems by Timed Automata", In *Formal Methods in Systems Biology, 2008*
- ▶ [A. David, K. Larsen, A. Legay, M. Mikucionis, D. Poulsen, et al.]. "Runtime Verification of Biological Systems". In *Leveraging Applications of Formal Methods, Verification and Validation. Technologies for Mastering Change", 2012. LNCS 7609, pp.388-404*
- **▶ [S. Schivo, J. Scholma, B. Wanders, R. Urquidi Camacho, P. Van der Pol]** [Vet, M. Karperien, R. Langerak, J. Van de Pol, J. Post]. "Modeling biological pathway dynamics with timed automata" In *IEEE journal of biomedical and health informatics 18(3) pp. 832-839*, 2013
- **▶ [R. Langerak, J. van de Pol, J. N. Post, and S. Schivo]. "Improving the Timed** Automata Approach to Biological Pathway Dynamics" In *Models, Algorit[hms,](http://www.ec-nantes.fr/) Logics and Tools. (LNCS, vol. 10460) pp. 96-111*, 2017
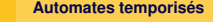

<span id="page-36-0"></span>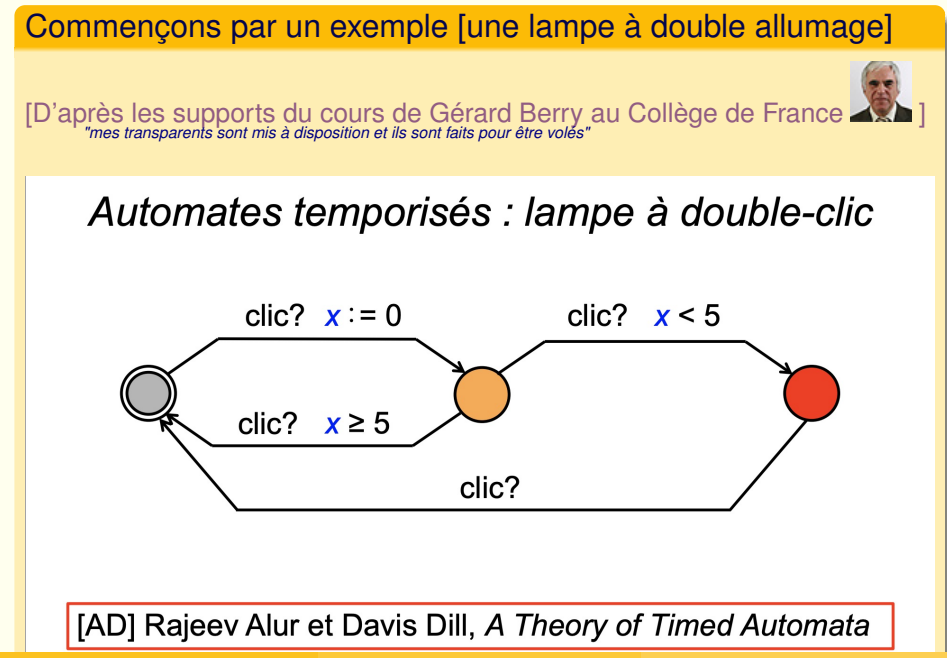

*Olivier Roux* **Des données aux modèles hybrides 18 / 81** *(37/191)*

Commençons par un exemple [une lampe à double allumage] Automates temporisés : lampe à double-click

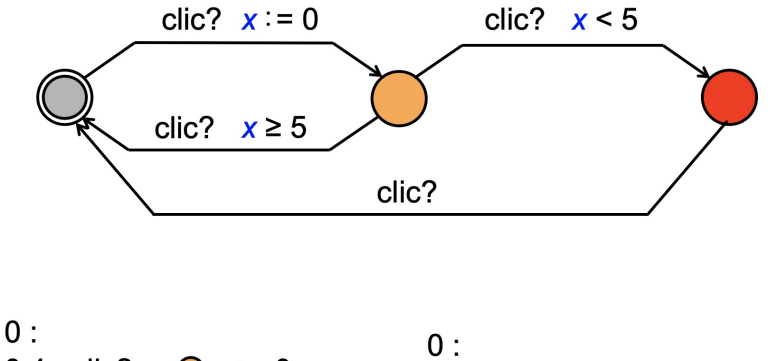

$$
0.4: \text{click?} \rightarrow \bigcirc x := 0
$$
  
7.3: \text{click? } x == 6.9 \rightarrow \bigcirc

$$
0: 0.4: \text{click?} \rightarrow \bullet \quad x := 0
$$
  
4.3: \text{click?} \rightarrow \bullet \quad x := 0  
7.6: \text{click?} \rightarrow \bullet \quad x = 7.2 \rightarrow \bullet

*Olivier Roux* **Des données aux modèles hybrides 18 / 81** *(38/191)*

Commençons par un exemple fune lampe à double allumage]

La même lampe avec minuterie partielle

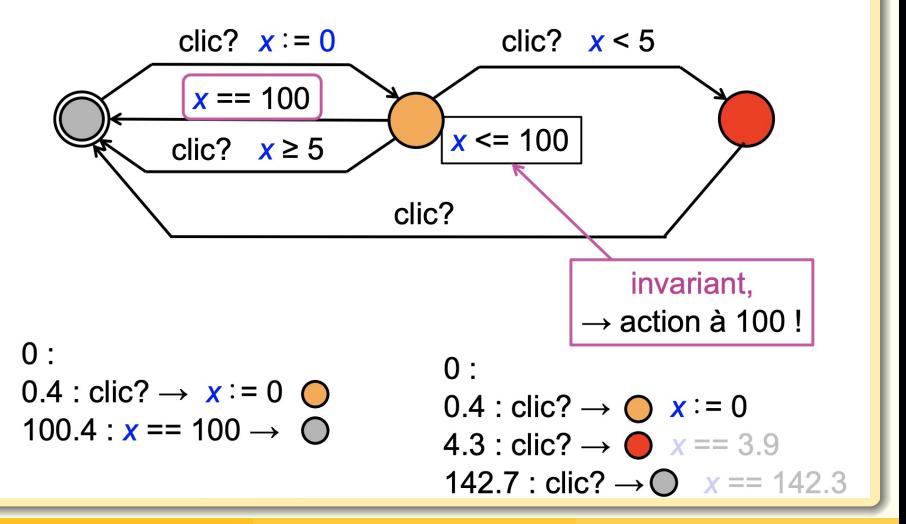

Commençons par un exemple fune lampe à double allumage]

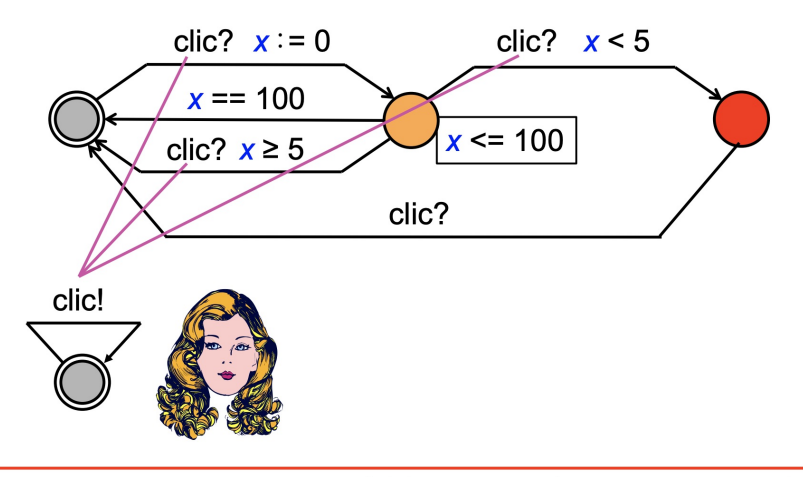

Réseau d'automates à la CCS, descriptif et pas prescriptif : action = rendez-vous clic!-clic? instantané mais asynchrone

*Olivier Roux* **Des données aux modèles hybrides 18 / 81** *(40/191)*

#### $\overline{\mathsf{G}}$ ✝ Définition : Automate temporisé

- Un automate temporisé A est défini par  $A = (L, \ell_0, C, \Sigma, I, E)$  où :
	- 1.  $L = \{\ell_i\}$  est un ensemble fini de *places*
	- 2.  $\ell_0$  est la place initiale
	- 3. C est l'ensemble des *horloges*
	- 4.  $\Sigma$  est l'ensemble des *actions*
	- 4.  $I: L \rightarrow \Phi(C)$  est l'ensemble des *invariants de places*
	- 5.  $E \subseteq L \times \Phi(C) \times \Sigma \times 2^C \times L$  est l'ensemble des flèches

#### $\overline{\mathsf{G}}$ ✝ Définition : Automate temporisé

- Un automate temporisé A est défini par  $A = (L, \ell_0, C, \Sigma, I, E)$  où :
	- 1.  $L = \{\ell_i\}$  est un ensemble fini de *places*
	- 2.  $\ell_0$  est la place initiale
	- 3. C est l'ensemble des *horloges*
	- 4.  $\Sigma$  est l'ensemble des *actions*
	- 4.  $I: L \rightarrow \Phi(C)$  est l'ensemble des *invariants de places*
	- 5.  $E \subseteq L \times \Phi(C) \times \Sigma \times 2^C \times L$  est l'ensemble des flèches

### Transitions dans un automate temporisé :

$$
\ell_5 \xrightarrow{\chi \leq 5 \land y-z \leq 3} \xrightarrow{a} \xleftarrow{0} u := 0 \qquad \downarrow
$$
\n
$$
\uparrow \qquad \uparrow \qquad \uparrow \qquad \uparrow \qquad \uparrow \qquad \uparrow
$$
\n
$$
\downarrow \qquad \downarrow
$$
\n
$$
\downarrow
$$
\n
$$
\downarrow
$$
\n
$$
\downarrow
$$
\n
$$
\downarrow
$$
\n
$$
\downarrow
$$
\n
$$
\downarrow
$$
\n
$$
\downarrow
$$
\n
$$
\downarrow
$$
\n
$$
\downarrow
$$
\n
$$
\downarrow
$$
\n
$$
\downarrow
$$
\n
$$
\downarrow
$$
\n
$$
\downarrow
$$
\n
$$
\downarrow
$$
\n
$$
\downarrow
$$
\n
$$
\downarrow
$$
\n
$$
\downarrow
$$
\n
$$
\downarrow
$$
\n
$$
\downarrow
$$
\n
$$
\downarrow
$$
\n
$$
\downarrow
$$
\n
$$
\downarrow
$$
\n
$$
\downarrow
$$
\n
$$
\downarrow
$$
\n
$$
\downarrow
$$
\n
$$
\downarrow
$$
\n
$$
\downarrow
$$
\n
$$
\downarrow
$$
\n
$$
\downarrow
$$
\n
$$
\downarrow
$$
\n
$$
\downarrow
$$
\n
$$
\downarrow
$$
\n
$$
\downarrow
$$
\n
$$
\downarrow
$$
\n
$$
\downarrow
$$
\n
$$
\downarrow
$$
\n
$$
\downarrow
$$
\n
$$
\downarrow
$$
\n
$$
\downarrow
$$
\n
$$
\downarrow
$$
\n
$$
\downarrow
$$
\n
$$
\downarrow
$$
\n
$$
\downarrow
$$
\n
$$
\downarrow
$$
\n
$$
\downarrow
$$
\n
$$
\downarrow
$$
\n
$$
\downarrow
$$
\n
$$
\downarrow
$$
\n
$$
\downarrow
$$
\n
$$
\downarrow
$$
\n
$$
\downarrow
$$
\n
$$
\downarrow
$$
\n
$$
\downarrow
$$
\n
$$
\downarrow
$$
\n<

#### Transitions et comportement temporel

- . Il y a deux sortes de transitions :
	- 1. Passage du temps sans bouger, en préservant les invariants :  $(\ell, v) \rightarrow (\ell, v + d)$ pour tout v et d tel que v et  $v + d$  satisfont  $I(\ell)$
	- 2. Prise d'une flèche autorisée

 $(\ell,\mathsf{V}) \rightarrow (\ell',\mathsf{V}')$ 

s'il y a une transition de la forme  $\ell, I \xrightarrow{\phi, a, r} \ell', I'$ telle que v satisfait / et  $\phi$  et v' = v[r = 0] satisfait /'

• Un comportement temporel est simplement une suite de transitions légales

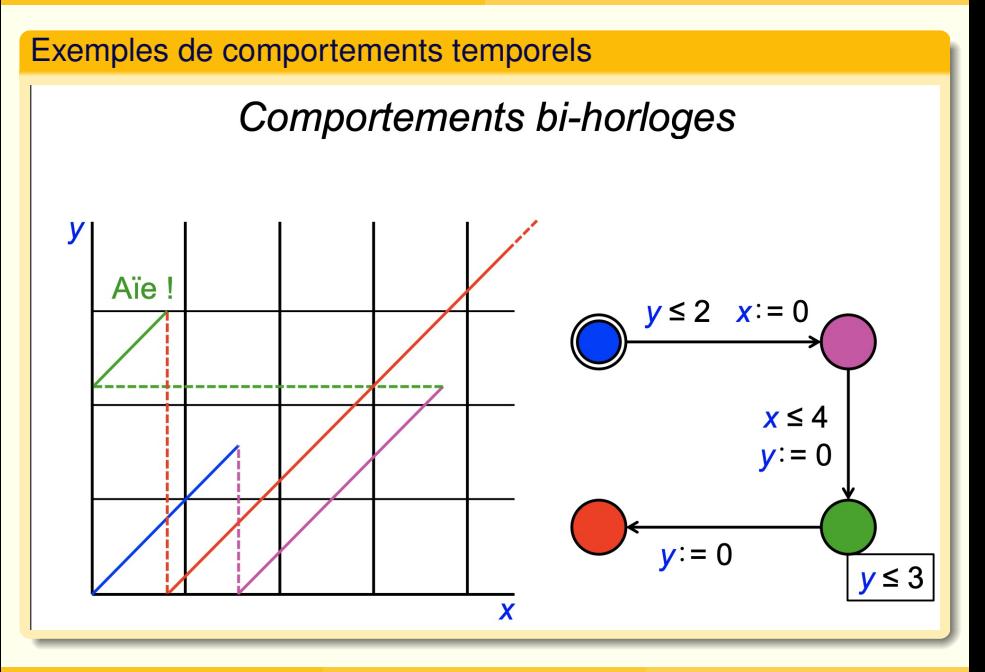

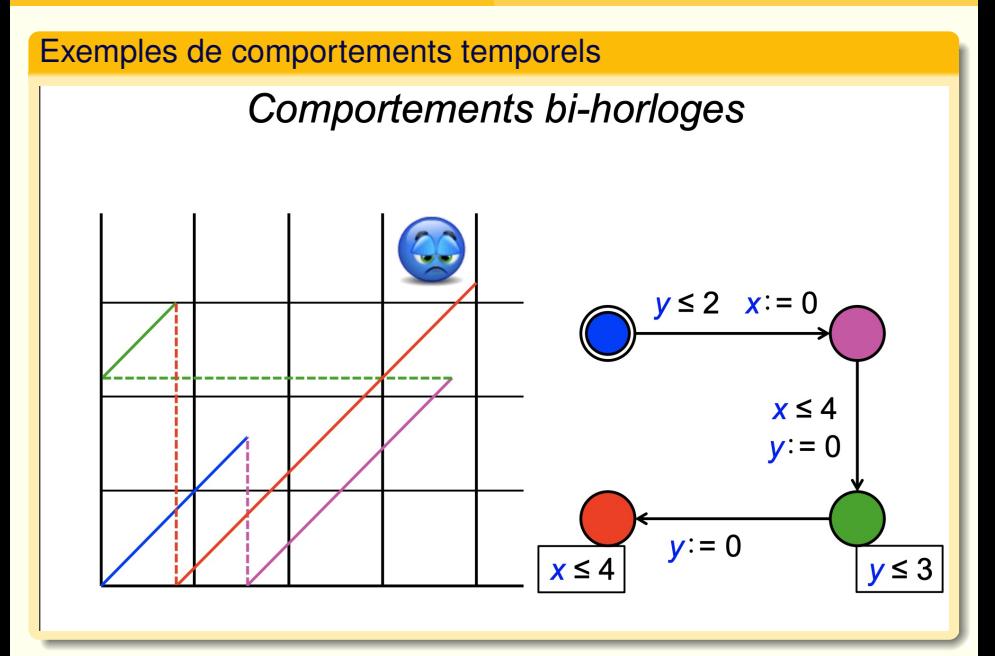

### Les automates temporisés : Un espace d'états infini ?

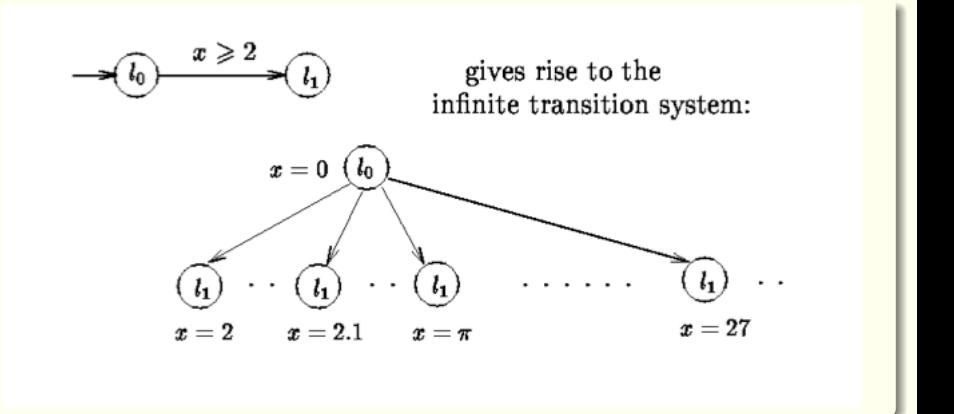

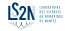

## Les automates temporisés : Un espace d'états infini ?

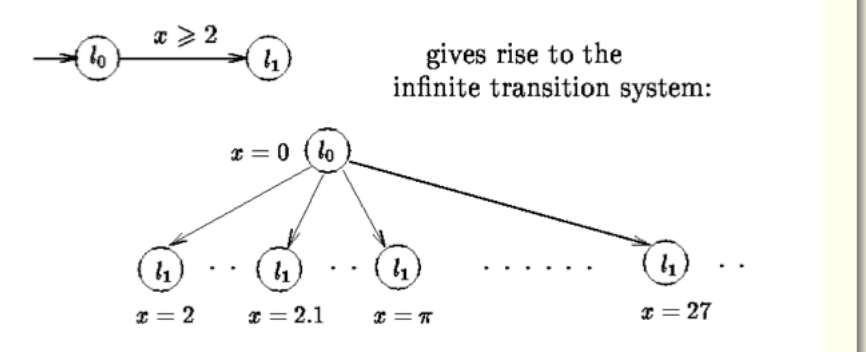

#### Non,

car il existe des classes d'équivalence de beaucoup de ces états

*Olivier Roux* **Des données aux modèles hybrides 22 / 81** *(47/191)*

### Méthode pour la vérification (suite)

#### **Bisimulation et régions**

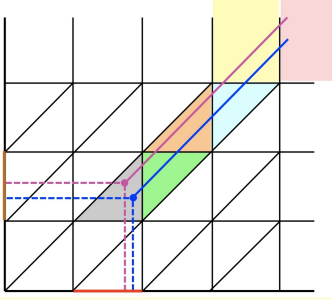

#### Régions :

point, bord de triangle triangle, colonnes, etc.

Bisimilarité : deux points sont dans la même région si et seulement si ils conduisent aux mêmes régions

### Décidabilité et complexité

Pour un automate donné, on n'a qu'un nombre fini de régions

*a*. où *c<sup>x</sup>* est la valeur maximale de contrainte de l'horloge *x*

### Méthode pour la vérification (suite)

#### **Bisimulation et régions**

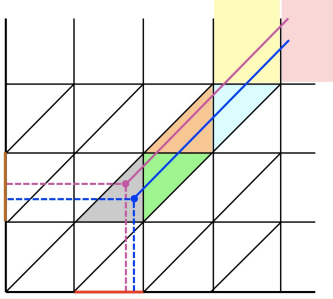

#### Régions :

point, bord de triangle triangle, colonnes, etc.

Bisimilarité : deux points sont dans la même région si et seulement si ils conduisent aux mêmes régions

### Décidabilité et complexité

Pour un automate donné, on n'a qu'un nombre fini de régions Mais le nombre de régions est exponentiel dans le nombre d'horloges :  $\overline{[A}$ lur & Dill]  $\rightsquigarrow$  pour *n* horloges *x*, borne sup =  $n! \times 2^n \times \Pi_x(2.c_x + 2)^{-a}$ 

*a*. où *c<sup>x</sup>* est la valeur maximale de contrainte de l'horloge *x*

**[Model-checking temporisé](#page-34-0) [Automates temporisés](#page-36-0)**

## Les automates temporisés : partitionnement fini de l'espace des états en régions (classes d'équivalence)

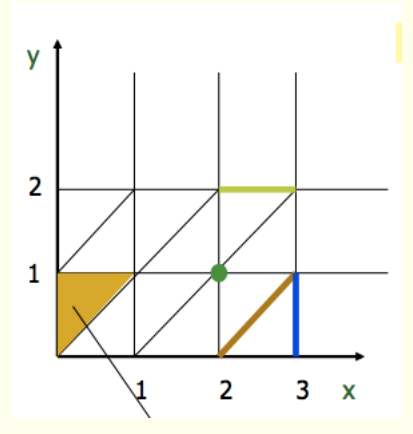

Définition :  $\mathcal{R} \equiv \mathcal{R}'$  ssi  $\mathcal{R}$  et  $\mathcal{R}'$  satisfont exactement les mêmes conditions de la forme  $x_i$  ≤ *n* et  $x_i - x_i$  ≤ *n* où *n* ≤ *max*.

*Olivier Roux* **Des données aux modèles hybrides 24 / 81** *(50/191)*

## Les automates temporisés : partitionnement fini de l'espace des états en régions (classes d'équivalence) (suite)

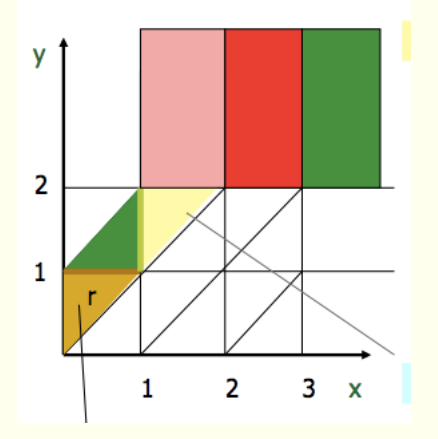

Définition :  $\mathcal{R} \equiv \mathcal{R}'$  ssi  $\mathcal{R}$  et  $\mathcal{R}'$  satisfont exactement les mêmes c[ondi](http://www.ec-nantes.fr/)tions de la forme  $x_i$  ≤ *n* et  $x_i - x_i$  ≤ *n* où *n* ≤ *max*.

## Les automates temporisés : partitionnement fini de l'espace des états en régions (classes d'équivalence) (suite)

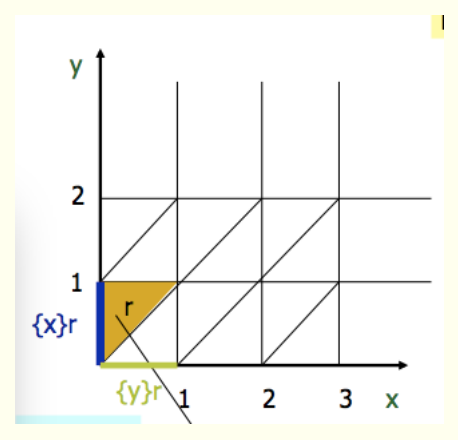

Définition :  $\mathcal{R} \equiv \mathcal{R}'$  ssi  $\mathcal{R}$  et  $\mathcal{R}'$  satisfont exactement les mêmes conditions de la forme  $x_i$  ≤ *n* et  $x_i - x_i$  ≤ *n* où *n* ≤ *max*.

## <span id="page-52-0"></span>La logique temporelle de UPPAAL = CTL<sup>+</sup> ≡ *TCTL*<sup>−</sup>

- Quantification d'états : A= tous, E=existe
- Quantification de chemins : G=toujours, F=un jour, U=jusqu'à
- Logique CTL (Computation Tree Logic) expressions d'états,  $AG\phi$ ,  $AF\phi$ ,  $EG\phi$ ,  $EF\phi$ ,  $E(\phi\bigcup\phi')$
- Logique d'UPPAAL : CTL restreinte + temps  $\rightarrow$  décidable
	- $E \le \phi$ : EF  $\phi$ , possible = il existe un chemin où  $\phi$  sera vrai
	- A[] $\phi$  : AG $\phi$ , toujours, abréviation de  $\neg E \Leftrightarrow \neg \phi$
	- $E[ ] \phi : EG \phi$ , possiblement toujours
	- A <>  $\phi$  : AF  $\phi$ , toujours un jour, abréviation de  $\neg$ E[]  $\neg$  $\phi$ 
		- $\phi \rightarrow \phi'$ : AG ( $\phi \Rightarrow$ AF  $\phi'$ )

si  $\phi$  devient vrai,  $\phi'$  deviendra toujours (vrai un jour)

Les horloges peuvent apparaître dans  $\phi$ 

## [Introduction au logiciel UPPAAL](#page-52-0) — CTL et TCTL

# **TCTL Quantifiers in UPPAAL**

- E exists a path ( "**E**" in UPPAAL).
- A for all paths ( "**A**" in UPPAAL).
- G all states in a path ( "**[]**" in UPPAAL).
- F some state in a path ( "**<>**" in UPPAAL).

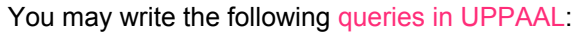

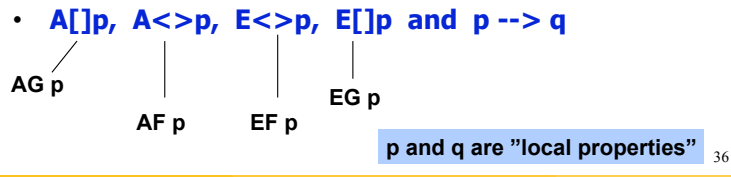

 $S_{2N}$ 

<span id="page-54-0"></span>Retour sur la modélisation de Pseudomonas æruginosa... avec les automates temporisés

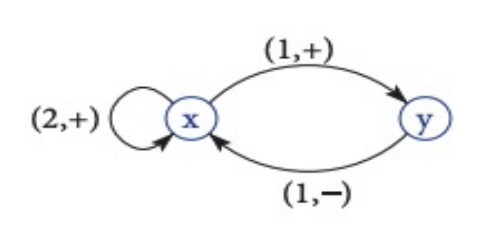

 $\triangleright$  quand y est au niveau 1, sous l'influence de x > 1, il va décroître en moins de dn1 unités de temps,

 $\triangleright$  ...

La représentation sous UPPAAL des comportements chez Pseudomonas æruginosa

### Modélisation du gène  $y$  (2 états (0 et 1))

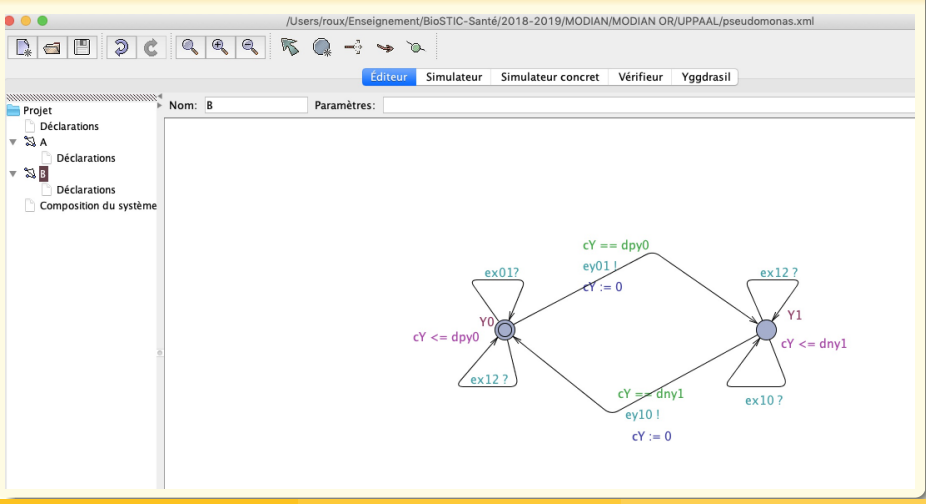

**[Model-checking temporisé](#page-34-0) [Application en biologie](#page-54-0)**

## [Model-checking temporisé](#page-34-0)

La représentation sous UPPAAL des comportements chez Pseudomonas æruginosa

Modélisation du gène  $y$  (2 états (0 et 1))

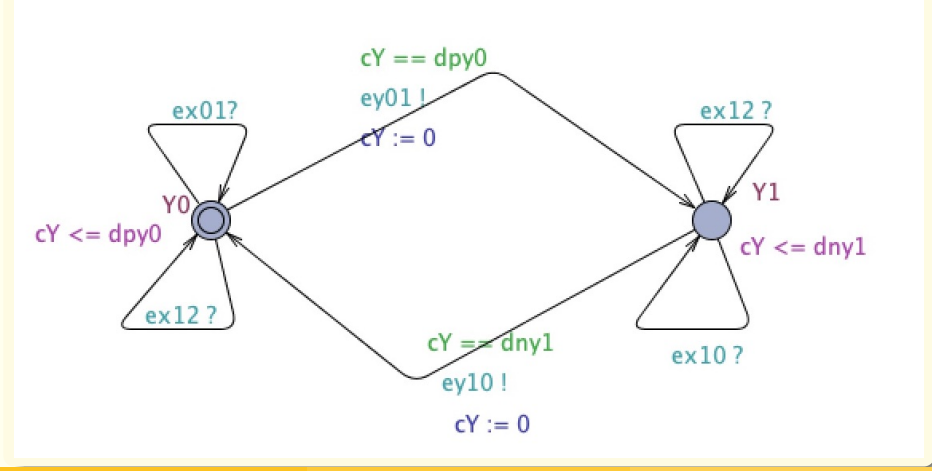

La représentation sous UPPAAL des comportements chez Pseudomonas æruginosa

#### Modélisation du gène  $\times$  (3 états) /Users/roux/Enseignement/BioSTIC-Santé/2018-2019/MODIAN/MODIAN OR/UPPAAL/pseudomonas.xml 区  $Q \rightarrow \infty$ Éditeur Simulateur Simulateur concret Vérifieur Yggdrasil Paramètres: Projet Déclarations  $\sqrt{24}$ Déclarations  $= 23.8$ Déclarations Composition du système  $cX = -dp \times 0$  $cX = -dpx1$  $ex01!$  $X1c$  $ey017$  $cX \leq dpx1$  $e$   $\times$  12  $ev01?$ rx∙≟n  $X<sub>0</sub>$  $x<sub>2</sub>$  $cX \leq dpx0$  $ey01?$  $cX = 0$ ey10?  $ev10<sub>1</sub>$  $X1d$  $cX = -dn \times 1$  $cX \leq dnx1$  $ex101$  $eY=0$

La représentation sous UPPAAL des comportements chez Pseudomonas æruginosa

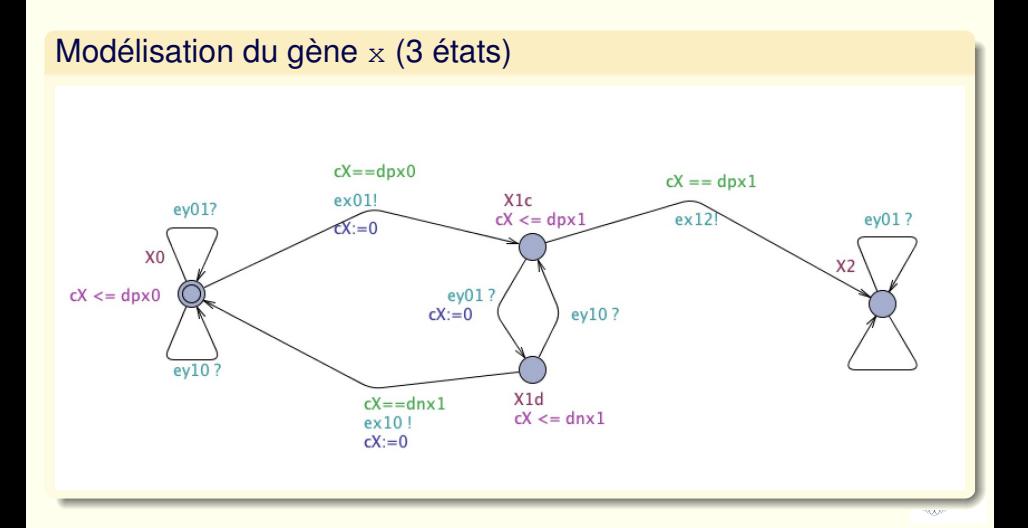

La représentation sous UPPAAL des comportements chez Pseudomonas æruginosa

### Simulation du système synchronisant les deux gènes

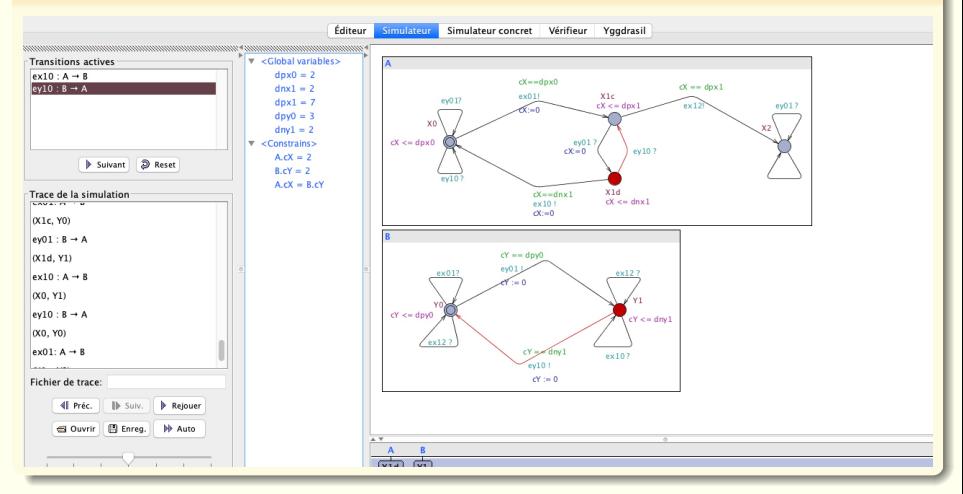

#### *Olivier Roux* **Des données aux modèles hybrides 30 / 81** *(60/191)*

La représentation sous UPPAAL des comportements chez Pseudomonas æruginosa

### Simulation du système synchronisant les deux gènes

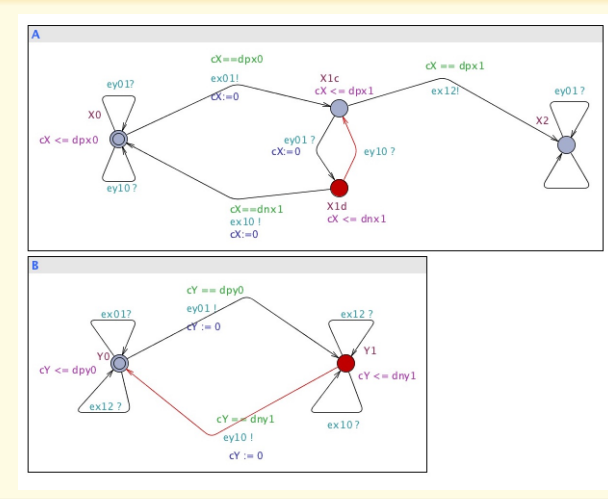

La représentation sous UPPAAL des comportements chez Pseudomonas æruginosa

### Vérification de la propriété d'accessibilité de l'état pathogène en fonction des valeurs différentes de délais

Quelle propriété ?

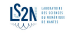

La représentation sous UPPAAL des comportements chez Pseudomonas æruginosa

### Vérification de la propriété d'accessibilité de l'état pathogène en fonction des valeurs différentes de délais

Quelle propriété ?

Quelles variables sont-elles déterminantes ?

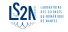

La représentation sous UPPAAL des comportements chez Pseudomonas æruginosa

### Vérification de la propriété d'accessibilité de l'état pathogène en fonction des valeurs différentes de délais

Quelle propriété ?

Quelles variables sont-elles déterminantes ?

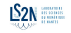

La représentation sous UPPAAL des comportements chez Pseudomonas æruginosa

Vérification de la propriété d'accessibilité de l'état pathogène en fonction des valeurs différentes de délais

Quelle propriété ? *X*<sub>2</sub> est accessible dans A

Quelles variables sont-elles déterminantes ?

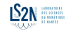

La représentation sous UPPAAL des comportements chez Pseudomonas æruginosa

Vérification de la propriété d'accessibilité de l'état pathogène en fonction des valeurs différentes de délais

Quelle propriété?  $X_2$  est accessible dans A  $\rightarrow$  E <>A.X2

Quelles variables sont-elles déterminantes ?

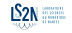

La représentation sous UPPAAL des comportements chez Pseudomonas æruginosa

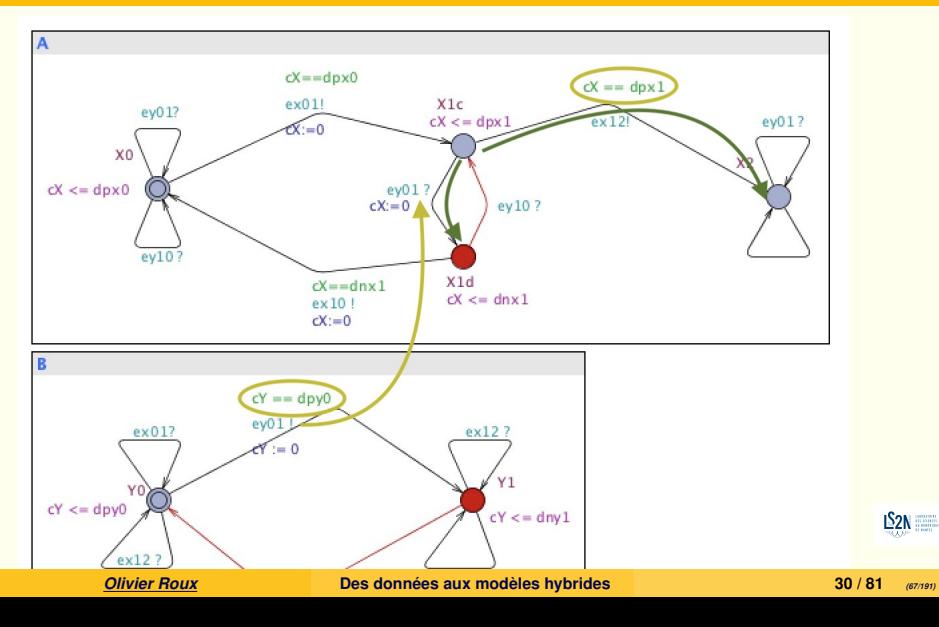

La représentation sous UPPAAL des comportements chez Pseudomonas æruginosa

Vérification de la propriété d'accessibilité de l'état pathogène en fonction des valeurs différentes de délais

Quelle propriété?  $X_2$  est accessible dans A  $\rightarrow$  E <>A.X2

Quelles variables sont-elles déterminantes ?  $\frac{dy}{dx}$  dpx1 et dpy0

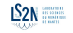

La représentation sous UPPAAL des comportements chez Pseudomonas æruginosa

Vérification de la propriété d'accessibilité de l'état pathogène en fonction des valeurs différentes de délais

Quelle propriété?  $X_2$  est accessible dans  $A \longrightarrow E \le A \cdot X2$ 

Quelles variables sont-elles déterminantes ?  $\frac{dy}{dx}$  dpx1 et dpy0

Quelles valeurs de ces variables pourront faire la différence ?  $dpy0 = 3 e t \{ dpx1 = 7 ou dpx1 = 2 \}$ 

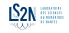

La représentation sous UPPAAL des comportements chez Pseudomonas æruginosa

Vérification de la propriété d'accessibilité de l'état pathogène en fonction des valeurs différentes de délais dpx1 et dpy0

**Status** 

(Academic) UPPAAL version 4.1.19 (rev. 5648), October 2014 -- server. Déconnecté.

Connection directe établi au serveur local.

(Academic) UPPAAL version 4.1.19 (rev. 5648), October 2014 -- server.  $F \leq > A.X2$ 

Vérification/noyau/temps total écoulé: 0s / 0.001s / 0.012s.

Pics dutilisation de la mémoire permanente/virtuelle: {0}KB / {1}KB.

La propriété n'est pas satisfaite.

 $F < > A.X2$ 

Vérification/noyau/temps total écoulé: 0.001s / 0s / 0.001s.

Pics dutilisation de la mémoire permanente/virtuelle: {0}KB / {1}KB.

La propriété est satisfaite.

*Figure 4 :* dpy $0 = 3$  *et*  $\{\text{dpx1} = 7 \text{ ou } \text{dpx1} = 2\}$ 

## Les outils pratiques pour la vérification des **automates temporisés** ou des automates hybrides (1)

#### $\triangleright$  UPPAAL :  $\frac{\hbox{http://www.uppaal.org}}{}$  $\frac{\hbox{http://www.uppaal.org}}{}$  $\frac{\hbox{http://www.uppaal.org}}{}$ ĺ. **RELATED TOOLS:** TIMES | Stratego | CORA | TRON | TIGA | SMC | COVER | PORT | PRO **UPPAAL** Home

Home | About | Documentation | Download | Examples | Web Help | Bugs

UPPAAL is an integrated tool environment for modeling, validation and verification of real-time systems modeled as networks of timed automata, extended with data types (bounded integers, arrays, etc.).

The tool is developed in collaboration between the Department of Information Technology at Uppsala University, Sweden and the Department of Computer Science at Aalborg University in Denmark.

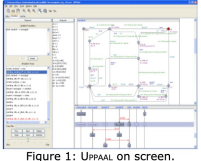

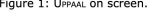

#### Download

News: The current official release is UPPAAL 4.0.14 (May 20, 2014). Compared to version 3, the 4.0 release is the result of over 6.5 years of additional development, and many new features and improvements are introduced (see also this release note and the web help section new features). To support models created in previous versions of UPPAAL, version 4.0 can convert most old models directly from the GUI (alternatively it can be run in 3.4 compatibility mode by defining the environment variable UPPAAL OLD SYNTAX, see also item 2 of the FAO).

#### License

The Uppeal tool is free for non-commercial applications in academia only. For commercial applications a commercial license is required. Please see the Download section or www.uppaal.com for more information.

To find out more about UPPAAL, read this short introduction. Further information may be found at this web site in the pages About, Documentation, Download, and Examples.

#### **Mailing Lists**

UPPAAL has an open discussion forum group at Yahoo!Groups intended for users of the

#### *Olivier Roux* **[Des données aux modèles hybrides](https://fmt.ewi.utwente.nl/tools/webANIMO/) 31 / 81** *(71/191)*

Les outils pratiques pour la vérification des **automates temporisés** ou des automates hybrides (1)

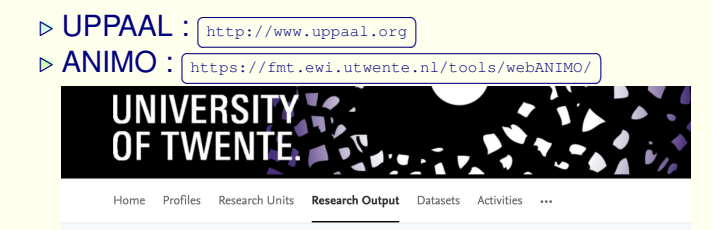

#### ANIMO: a tool for modeling biological pathway dynamics

Stefano Schivo, Jetse Scholma, Hermanus Bernardus Johannes Karperien, Romanus Langerak, Jan Cornelis van de Pol, Janine Nicole Post

Formal Methods and Tools, Developmental BioEngineering, Faculty of Electrical Engineering, Mathematics & **Computer Science** 

Research output: Contribution to conference > Abstract > Other research output

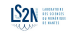

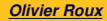

*Olivier Roux* **Des données aux modèles hybrides 31 / 81** *(72/191)*
# Les outils pratiques pour la vérification des **automates temporisés** ou des automates hybrides (1)

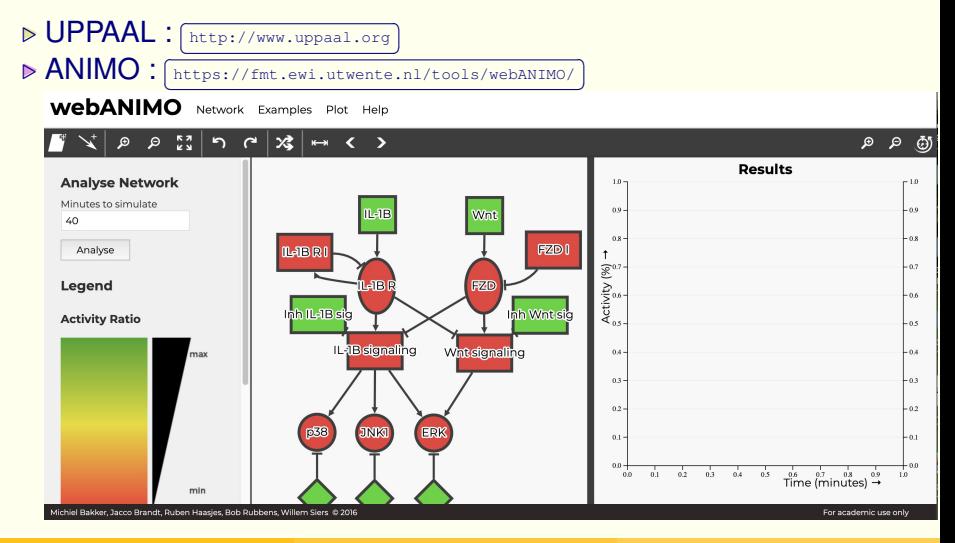

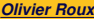

#### *Olivier Roux* **Des données aux modèles hybrides 31 / 81** *(73/191)*

Mais les automates temporisés ne permettent pas de bien prendre en compte :

**D** ni les différences de vitesses d'évolutions,  $\triangleright$  ni les suspensions des activités (avec reprises ultérieures), **⊳ ni les cumuls de ces évolutions successives.** 

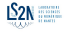

## <span id="page-74-0"></span>**Sommaire**

- [Introduction](#page-1-0)
- Généralités [sur la représentation du temps dans les modèles de la dynamique des système](#page-19-0)
- [»»» PREMIERE PARTIE : Des modèles hybrides «««](#page-33-0)
- [Model-checking temporisé](#page-34-0)
- [Model-checking hybride](#page-74-0)
- [Abstraction et raffinement](#page-101-0)
- [»»» DEUXIEME PARTIE : Des données aux modèles «««](#page-115-0)
- [Apprentissage des modèles](#page-116-0)
- [Extension hybride : du discret ... aux intervalles](#page-162-0)
- 
- [Bibliographie](#page-189-0)

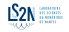

<span id="page-75-0"></span>des horloges pour mesurer les délais de franchissement de seuil

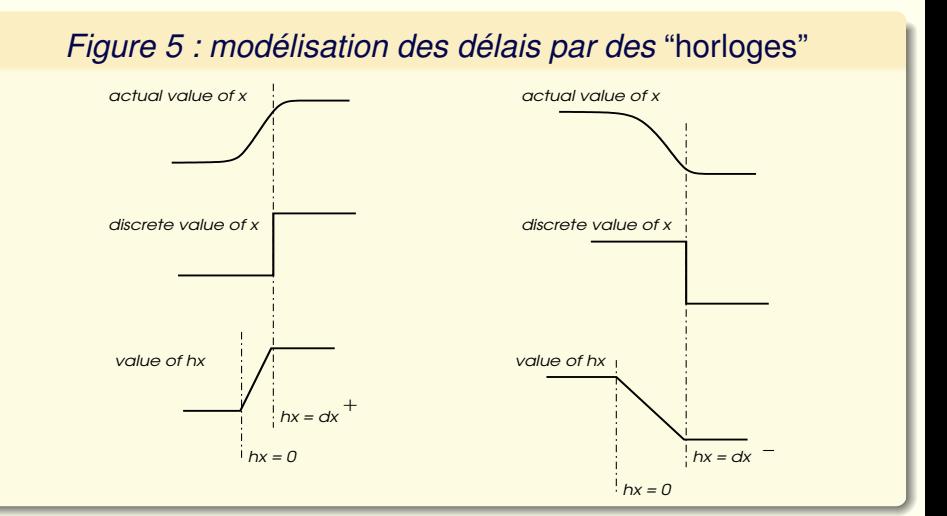

*Olivier Roux* **Des données aux modèles hybrides 34 / 81** *(76/191)*

## Related works (suite)

- Automates hybrides :
	- <sup>I</sup>. [L. Bortolussi and A. Policriti]∗. "Hybrid Systems and Biology. Continuous and Discrete Modeling for Systems Biology". In *Formal Methods For Computational System Biology (FMCSB)*, LNCS 5016, 2006. [\[BP06\]](#page-0-0)
	- $\triangleright$  [P. Lincoln and A. Tiwari]. "Symbolic systems biology : Hybrid modeling and analysis of biological networks". In *Hybrid Systems : Computation and Control (HSCC'04)*, LNCS 2993, 2004. [\[LT04\]](#page-0-0)
	- $\triangleright$  [G. Batt, C. Belta and R. Weiss]. "Model checking liveness properties of genetic regulatory networks". In *Tools and algorithms for the construction and analysis of systems (TACAS'07)*, LNCS, 2007. [\[BBW07b\]](#page-190-0)
	- $\triangleright$  [G. Batt, C. Belta and R. Weiss]. "Model checking genetic regulatory networks with parameter uncertainty". In *Hybrid systems (HSCC'07)*, LNCS, 2007. [\[BBW07a\]](#page-190-1)
	- $\triangleright$  [A. Aswani and C. Tomlin]. "Reachability algorithm for biological piecewise-affine hybrid systems". *In Hybrid systems (HSCC'07)*, LNCS, 2007. [\[AT07\]](#page-190-2)
	- ▶ [ J. Ahmad, G. Bernot, J.-P. Comet, D. Lime and O. Roux]. "Hybrid modelling and dynamical analysis of gene regulatory networks with delays".  $LS2N$ *ComPlexUs, 3(4) :231-251, 2006 (Cover Date : Nov. 2007)*

**[Model-checking hybride](#page-74-0) [Modélisation par automates hybrides :](#page-75-0)**

INTRODUCTION

**HYBRID SYSTEMS** 

**EXAMPLES** 

DISCRETE (STOCHASTIC) SIMULATION

 $SCCP$  AND  $HS$ 

#### EXAMPLES OF USE OF HS FOR SYSTEMS BIOLOGY

#### ESCHERICHIA COLI

- a bacterium detecting the food concentration through a set of receptors;
- moving by flagellar rotations.

Depending on the concentration of attractans and repellents, E. coli responds to stimuli in one of two ways:

- "RUNS" it moves in a straight line by moving its flagella counterclockwise (CCW)
- "TUMBLES" it randomly changes its heading by moving its flagella clockwise (CW)

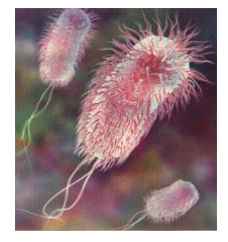

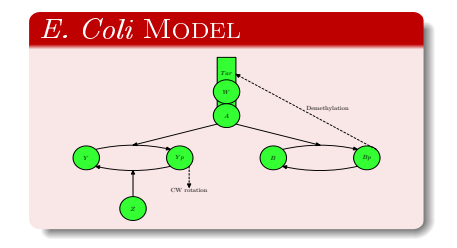

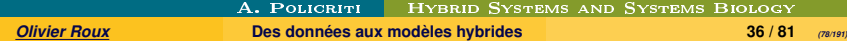

**[Model-checking hybride](#page-74-0) [Modélisation par automates hybrides :](#page-75-0) INTRODUCTION HYBRID SYSTEMS EXAMPLES** DISCRETE (STOCHASTIC) SIMULATION SCCP AND HS

#### EXAMPLES OF USE OF HS FOR SYSTEMS BIOLOGY

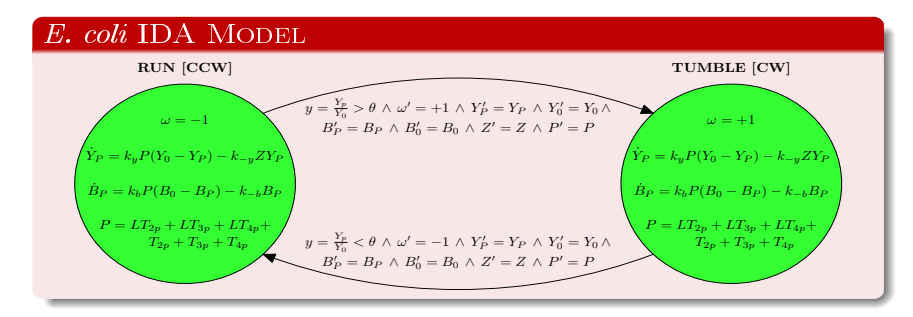

A. Casagrande et al., Independent Dynamics Hybrid Automata in Systems Biology, AB('05) Tokyo, 2005

#### A. POLICRITI HYBRID SYSTEMS AND SYSTEMS BIOLOGY

*Olivier Roux* **Des données aux modèles hybrides 37 / 81** *(79/191)*

## Automates hybrides (suite)

#### Une première forme de la définition

- Un ensemble fini de **localités** *l*
- Un ensemble fini de **variables** *v* dans IR
- Un ensemble fini d'**états initiaux** (couples (*l*, *v*))
- Un ensemble fini de **transitions**
- Une **fonction de flux**, qui associe à chaque localité un prédicat sur *v*˙
- Une **fonction d'invariant**, qui associe à chaque localité un prédicat sur *v*
- Une **fonction de condition de saut**, qui associe à chaque localité un prédicat sur *v*
- Une **condition d'initialisation**, qui associe à l'état initial un prédicat
- *Un ensemble fini d'étiquettes de synchronisation*

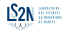

## Automates hybrides linéaires [\[Hen96\]](#page-190-3)

#### Les idées clefs

- Les fonctions d'invariants, de flux et de saut sont des **combinaisons booléennes d'égalités linéaires**.
- À chaque localité est associé **un ensemble d'équations différentielles ordinaires**  $\sum x \leq k$ , où  $k \in \mathbb{R}$ , définissant l'évolution des variables.

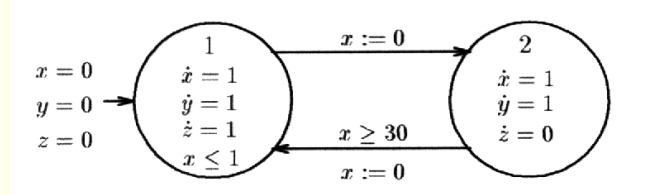

#### Figure extraite de : [\[Hen96\]](#page-190-3)

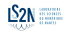

*Olivier Roux* **Des données aux modèles hybrides 39 / 81** *(81/191)*

#### Introduction aux automates hybrides par un exemple en biologie :

*évolution du niveau d'expression d'un gène qui subit deux influences opposées*

- inhibition toutes les 3 unités de temps jusqu'à ce qu'il atteigne le niveau basal puis activation
- localité 1 (en croissance) : à la vitesse 1
- localité 2 (en décroissance) : à la vitesse 2

**deux variables** :  $x1$  : le temps ; et  $x2$  : le niveau d'expression

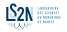

#### Introduction aux automates hybrides par un exemple en biologie :

*évolution du niveau d'expression d'un gène qui subit deux influences opposées*

- inhibition toutes les 3 unités de temps jusqu'à ce qu'il atteigne le niveau basal puis activation
- localité 1 (en croissance) : à la vitesse 1
- localité 2 (en décroissance) : à la vitesse 2
- **deux variables** :  $x1$  : le temps ; et  $x2$  : le niveau d'expression

#### Automate hybride représentant le niveau d'expression du gène

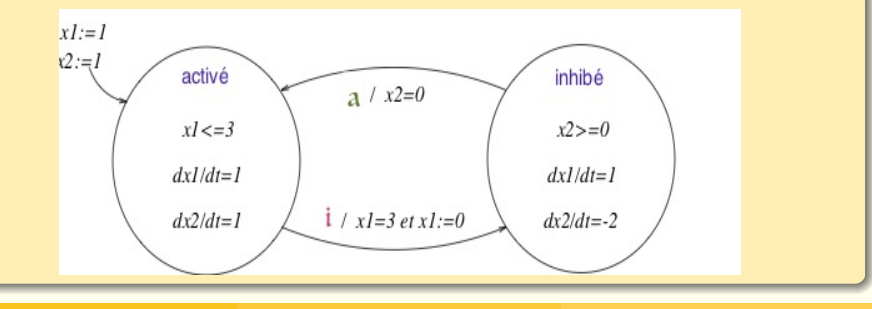

*Olivier Roux* **Des données aux modèles hybrides 40 / 81** *(83/191)*

#### **[Model-checking hybride](#page-74-0) [Modélisation par automates hybrides :](#page-75-0)**

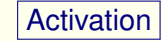

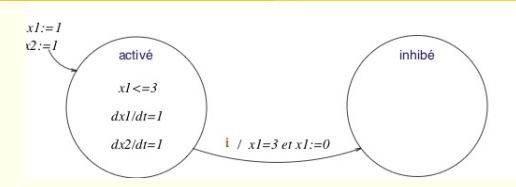

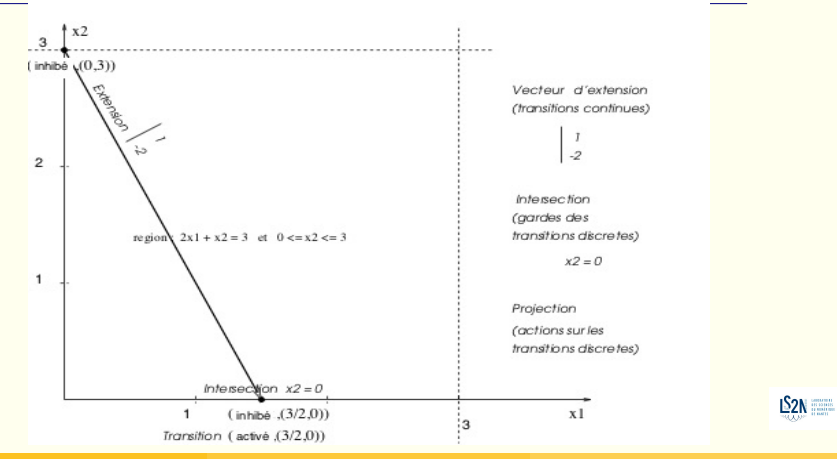

#### *Olivier Roux* **Des données aux modèles hybrides 41 / 81** *(84/191)*

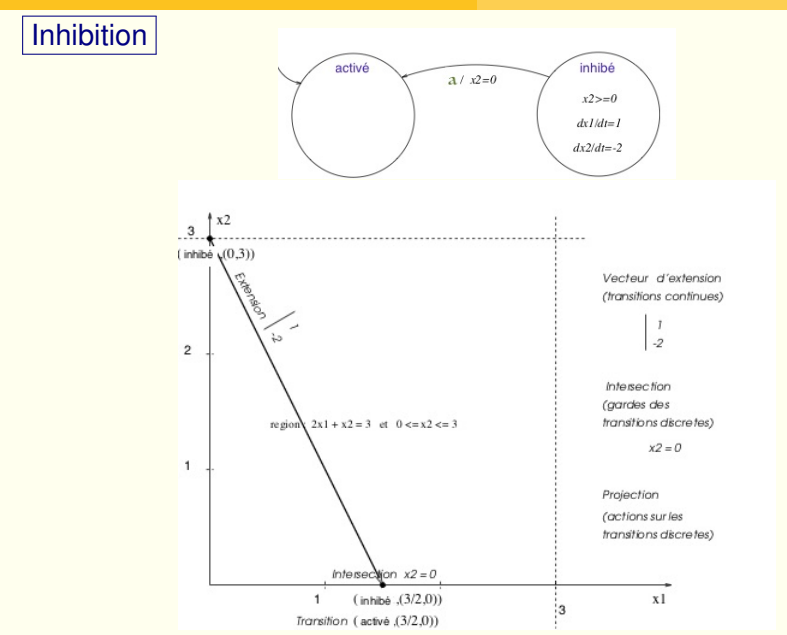

 $LS2N$ 

# Définition [ACH+95] : Cappel de la définition des automates temporisés

✝ ✆ **Automate hybride** *H* : 7-uplet (*Loc*, *Var*, *T*, *E*, *Act*, *Inv*, *Lo*) où :

- **1** *Loc* : ensemble fini de **localités**,
- **2** *Var* : ensemble fini de **variables** réelles,

☎

- **3** *E* : ensemble fini d'**étiquettes**,
- **4** *T* : ensemble fini de **transitions** discrètes  $(l', \gamma, e, \alpha, l) \in T$ ,
- **<sup>5</sup>** *Act* : fonction associant à chaque localité *l* ∈ *Loc* un ensemble d'**activités** *Act*(*l*)
- **<sup>6</sup>** *Inv* : fonction associant à chaque localité *l* ∈ *Loc* un **invariant** *Inv*(*l*).
- **<sup>7</sup>** *Lo* ⊂ *Loc* : ensemble des **localités initiales**,

# Définition [ACH+95] : Cappel de la définition des automates temporisés

✝ ✆ **Automate hybride** *H* : 7-uplet (*Loc*, *Var*, *T*, *E*, *Act*, *Inv*, *Lo*) où :

- **1** *Loc* : ensemble fini de **localités**,
- **2** *Var* : ensemble fini de **variables** réelles,

☎

- **3** *E* : ensemble fini d'**étiquettes**,
- **4** *T* : ensemble fini de **transitions** discrètes  $(l', \gamma, e, \alpha, l) \in T$ ,
- **<sup>5</sup>** *Act* : fonction associant à chaque localité *l* ∈ *Loc* un ensemble d'**activités** *Act*(*l*)
- **<sup>6</sup>** *Inv* : fonction associant à chaque localité *l* ∈ *Loc* un **invariant** *Inv*(*l*).
- **<sup>7</sup>** *Lo* ⊂ *Loc* : ensemble des **localités initiales**,
- *v* Valuation *v* : *v* :

$$
\begin{array}{rcl} \text{Var} & \rightarrow & \mathbf{R} \\ x & \mapsto & v(x) \end{array}
$$

 $V \cdot$  ensemble des valuations

**E. Région symbolique : domaine regroupant un ensemble de points, valua**tions de toutes les variables.

**⊳ Exécution : suite alternante de transitions continues et discrètes.** 

☎ ✆

## [Modélisation par automates hybrides :](#page-75-0) (suite)

Semi-algorithmes d'accessibilité : ✝

**Problème d'accessibilité** : déterminer si un domaine final *F* est accessible à partir d'un domaine initial *I*. Deux façons :

Considérer le domaine *succ*<sup>∗</sup> des états qui peuvent être atteints à partir du domaine initial *I*, et vérifier si *succ*<sup>∗</sup> ∩  $F \neq \emptyset$ (résolution « en avant »)

Considérer le domaine *prec*<sup>∗</sup> des états à partir desquels les états de *F* peuvent être atteints, et vérifier si *prec*<sup>∗</sup> ∩ *I*  $\neq$  *ឿ* (résolution « en arrière »).  $S_{2N}$ 

Semi-algorithme d'accessibilité « en avant » Domaine *succ*<sup>∗</sup> : union des domaines  $\bigcup_{k≥0}$  *succ<sub>k</sub>*, *succ<sub>k</sub>* définis itérativement par :  $succ_0$  =  $\bigcup_{l \in Loc}$  (*l*, (*l*(*l*)  $\nearrow$  *Act*(*l*)) ∩ *Inv*(*l*)),  $\mathsf{succ}_{i+1} = \bigcup_{l \in \mathit{Loc}} (l, \bigcup_{(l', \gamma, \alpha, l) \in \mathit{Tra}} ((\alpha(\mathit{succ}_l(l') \cap \gamma) \nearrow \mathit{Act}(l)) \cap \mathit{Inv}(l))).$  $succ<sup>n</sup> = \bigcup_{k=0...n} succ_k$ .

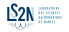

Semi-algorithme d'accessibilité « en avant » Domaine *succ*<sup>∗</sup> : union des domaines  $\bigcup_{k≥0}$  *succ<sub>k</sub>*, *succ<sub>k</sub>* définis itérativement par :  $succ_0$  =  $\bigcup_{l \in Loc}$  (*l*, (*l*(*l*)  $\nearrow$  *Act*(*l*)) ∩ *Inv*(*l*)),  $\mathsf{succ}_{i+1} = \bigcup_{l \in \mathit{Loc}} (l, \bigcup_{(l', \gamma, \alpha, l) \in \mathit{Tra}} ((\alpha(\mathit{succ}_l(l') \cap \gamma) \nearrow \mathit{Act}(l)) \cap \mathit{Inv}(l))).$  $succ<sup>n</sup> = \bigcup_{k=0...n} succ_k$ .

Semi-algorithme d'accessibilité « en arrière » Domaine *prec*<sup>∗</sup> : union des domaines S *k*≥0 *prec<sup>k</sup>* , *prec<sup>k</sup>* définis itérativement par :  $prec_0 = \bigcup_{l \in Loc} (l, (F(l) \swarrow Act(l)) \cap Inv(l)),$  $\mathsf{prec}_{i+1} = \bigcup_{l \in \mathsf{Loc}} (l, \bigcup_{(l, \gamma, \alpha, l') \in \mathsf{Tra}} ( ((\alpha^{-1}(\mathsf{prec}_l(l')) \cap \gamma) \swarrow \mathsf{Act}(l)) \cap \mathsf{Inv}(l))).$  $prec<sup>n</sup> = \bigcup_{k=0...n} prec_k$ .

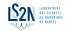

Terminaison des algorithmes :

- soit lorsque  $succ^{n+1} = succ^n$  ou  $prec^{n+1} = prec^n$ (point fixe),
- soit lorsque *succ<sup>n</sup>* ∩  $F \neq \emptyset$  ou *prec<sup>n</sup>* ∩ *I*  $\neq \emptyset$

(réponse au problème : « oui, le domaine final *F* peut être atteint »).

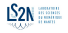

Terminaison des algorithmes :

- $\blacksquare$  soit lorsque *succ*<sup>*n*+1</sup> = *succ*<sup>*n*</sup> ou *prec*<sup>*n*+1</sup> = *prec<sup><i>n*</sup> (point fixe),
- soit lorsque *succ*<sup>*n*</sup> ∩  $F \neq \emptyset$  ou *prec*<sup>*n*</sup> ∩ *I*  $\neq \emptyset$ (réponse au problème : « oui, le domaine final *F* peut être atteint »).

 *Cependant, rien ne permet d'affirmer que l'une au moins de ces conditions sera vérifiée à une itération k : problème indécidable .*

 $\sim$  c'est l'inconvénient des automates hybrides...

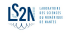

**[Model-checking hybride](#page-74-0) [Modélisation par automates hybrides :](#page-75-0)**

#### [Modélisation par automates hybrides :](#page-75-0) (suite)

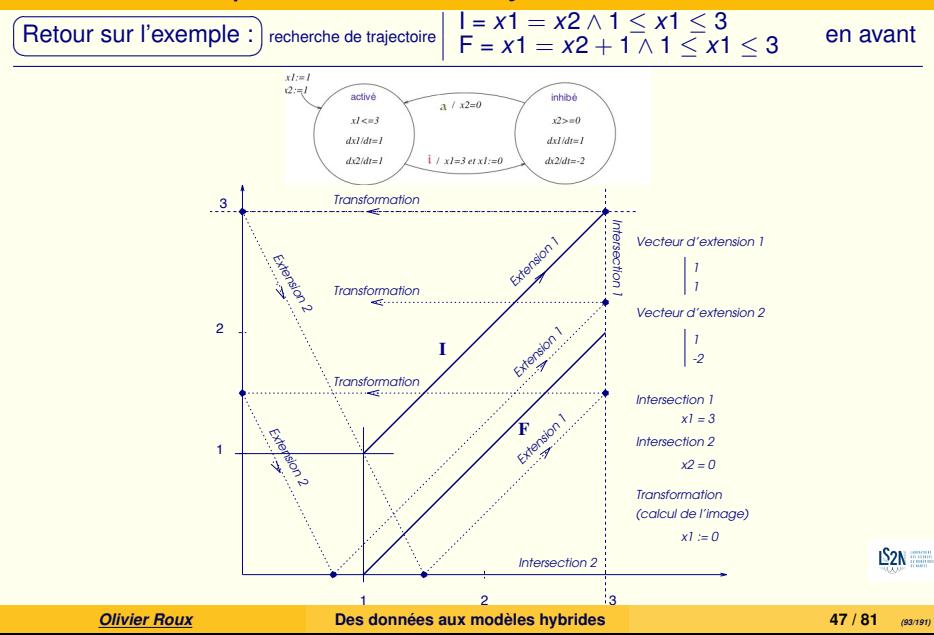

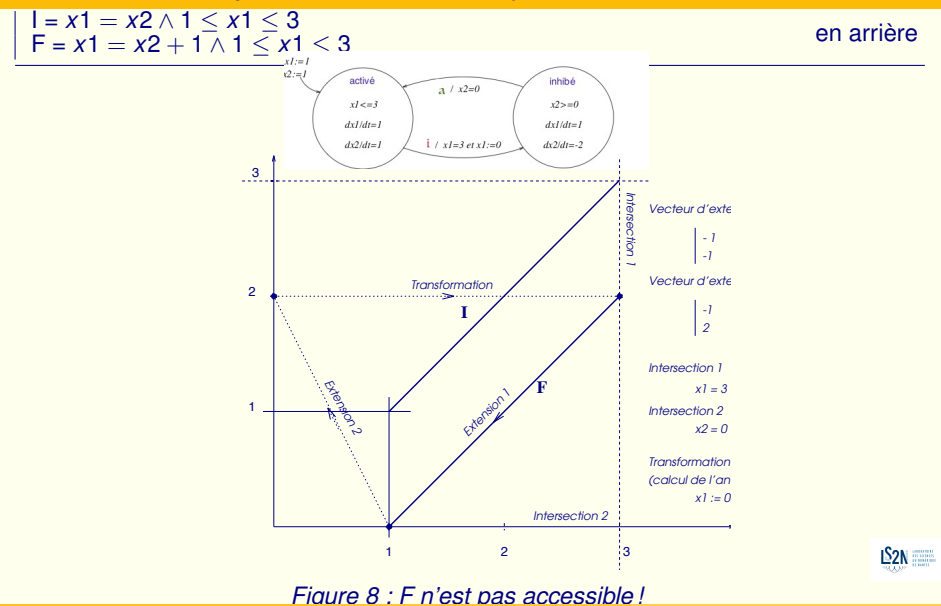

*Olivier Roux* **Des données aux modèles hybrides 48 / 81** *(94/191)*

Récapitulation ✝

☎

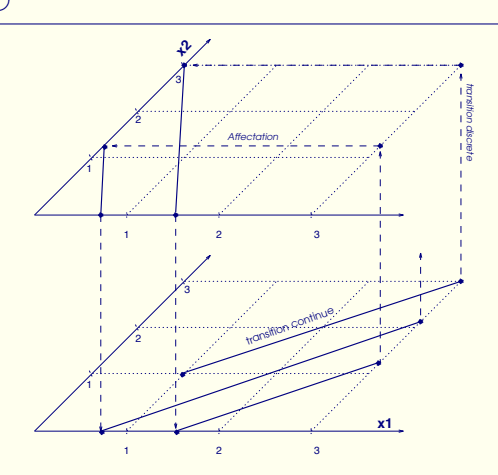

#### *Figure 9 : F n'est pas accessible*

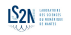

*Olivier Roux* **Des données aux modèles hybrides 49 / 81** *(95/191)*

#### [Modélisation par automates hybrides :](#page-75-0) (suite et récapitulation)

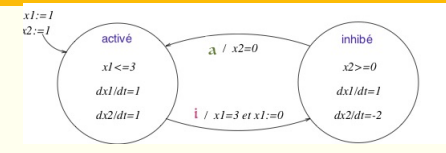

*Figure 10 : Activation et inhibition d'un gène*

Région initiale : *I* = (*activ*, *x*<sub>1</sub> = *x*<sub>2</sub> ∧ *x*<sub>1</sub> < 3 ∧ *x*<sub>2</sub> > 0) Région finale :  $F = (inhib, 1 \le x_1 \le 3 \land x_1 = x_2 + 1)$ 

#### en arrière : *prec*<sup>∗</sup> = (*activ*é,  $1 \le x_1 \le 3 \land x_1 = x_2 + 1$ )  $\lor$  (*inhibé*,  $x_1 + 2x_2 = 2$ ) et *prec*<sup>∗</sup> <sup>∩</sup> *<sup>I</sup>* <sup>=</sup> <sup>∅</sup> **■** en avant :  $succ_{2i} = (active, x_1 = x_2 + 1 + \frac{(-1)^{i+1}}{2^i})$ 2 *<sup>i</sup>* ∧ *x*<sup>1</sup> ≤ 3) ∨ (*inhib*é, ∅)  $succ_{2i+1} = (active, \emptyset) \lor (inhib\acute{e}, 2x_1 + x_2 = 2 + \frac{(-1)^i}{2^i})$  $\frac{(-1)^n}{2^i}$  ∧  $x_2 \ge 0$  $x_2 \ge 0$ )  $\rightarrow$  non convergence

*Olivier Roux* **Des données aux modèles hybrides 50 / 81** *(96/191)*

Application de la modélisation hybride pour obtenir des résultats sur l'évolution dans Pseudomonas. [BMC Syst Biol. 2010 ; 4 : 79]

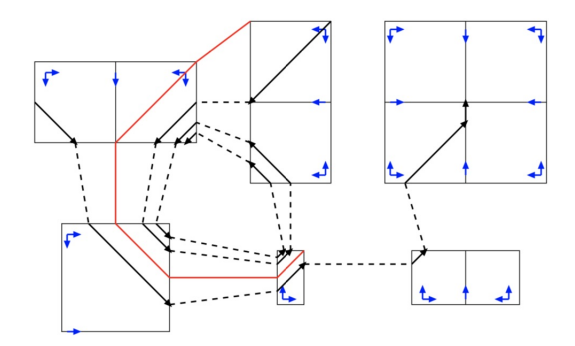

FIG.  $5$  – Dynamique hybride avec spirale convergente.

*Olivier Roux* **Des données aux modèles hybrides 51 / 81** *(97/191)*

Application de la modélisation hybride pour obtenir des résultats sur l'évolution dans Pseudomonas. [BMC Syst Biol. 2010 ; 4 : 79]

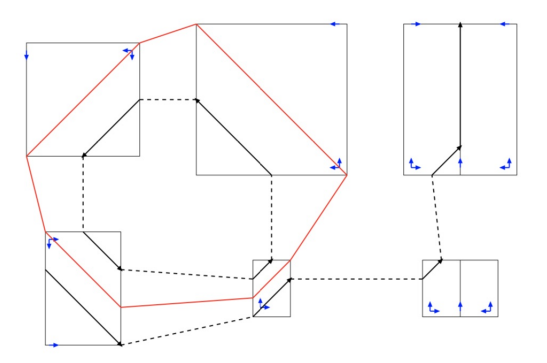

FIG.  $6$  – Dynamique hybride avec cycle.

Application de la modélisation hybride pour obtenir des résultats sur l'évolution dans Pseudomonas. [BMC Syst Biol. 2010 ; 4 : 79]

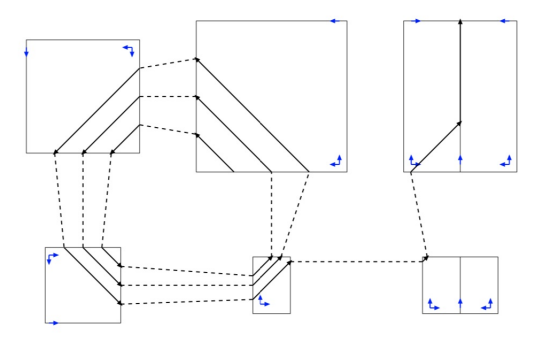

FIG.  $7 -$  Dynamique hybride avec spirale divergente.

*Olivier Roux* **Des données aux modèles hybrides 51 / 81** *(99/191)*

## Les outils pratiques pour la vérification des automates temporisés ou des **automates hybrides** (2)

 $\triangleright$   $\mathsf{HYTECH}:$   $\overline{\phantom{a}}$  <https://ptolemy.berkeley.edu/projects/embedded/research/hytech>

✂ THE DONALD O. PEDERSON **CENTER FOR ELECTRONIC SYSTEMS DESIGN WOrkspaces** 

Welcome to the Embedded Website home about people publications

#### **HyTech: The HYbrid TECHnology Tool**

HyTech is an automatic tool for the analysis of embedded systems. HyTech computes the condition under which a linear hybrid system satisfies a temporal requirement. Hybrid systems are specified as collections of automata with discrete and continuous components, and temporal requirements are verified by symbolic model checking. If the verification fails, then HyTech generates a diagnostic error trace. The standard reference to the HyTech algorithm is [1], and the standard reference to the HyTech tool. [2].

[1] R. Alur, T.A. Henzinger, and P.-H. Ho. Automatic Symbolic Verification of Embedded Systems, IEEE Transactions on Software Engineering 22:181-201, 1996.

[2] T.A. Henzinger, P.-H. Ho. and H. Wong-Toi. HyTech: A Model Checker for Hybrid Systems. Software Tools for Technology Transfer 1:110-122, 1997.

#### The HyTech Team

HyTech was developed by Tom Henzinger, Pei-Hsin Ho, and Howard Wong-Toi.

#### **The HyTech Demo**

#### The HyTech Papers

- Introduction, and quide to the literature
- · The specification formalism of hybrid automata, and its theory
- . The verification algorithm of polyhedral model checking, and some verification examples
- The original tool, and more verification examples
- · The current tool, and more verification examples
- A Unix man page for HyTech (courtesy John A. Murdie, University of York)
- Other related papers

#### The HyTech Files

• User guide: a manual with instructions for installation and usage

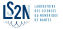

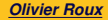

Ĭ. ✁

# Les outils pratiques pour la vérification des automates temporisés ou des **automates hybrides** (2)

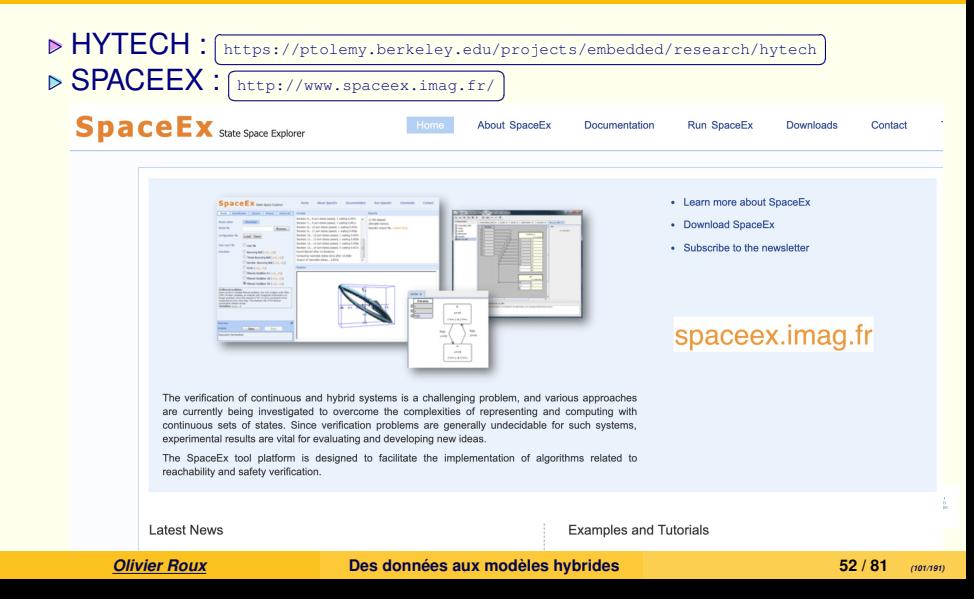

## <span id="page-101-0"></span>**Sommaire**

- [Introduction](#page-1-0)
- Généralités [sur la représentation du temps dans les modèles de la dynamique des système](#page-19-0)
- [»»» PREMIERE PARTIE : Des modèles hybrides «««](#page-33-0)
- [Model-checking temporisé](#page-34-0)
- [Model-checking hybride](#page-74-0)
- [Abstraction et raffinement](#page-101-0)
	- [»»» DEUXIEME PARTIE : Des données aux modèles «««](#page-115-0)
- [Apprentissage des modèles](#page-116-0)
- [Extension hybride : du discret ... aux intervalles](#page-162-0)
- 
- [Bibliographie](#page-189-0)

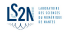

Vérification d'une propriété d'accessibilité R (pour *Reach*) :

R ≡ « Depuis un état *s*0, est-il possible d'atteindre un état *s<sup>n</sup>* donné ? »

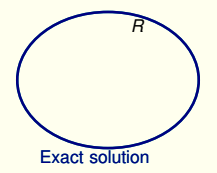

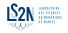

Vérification d'une propriété d'accessibilité R (pour *Reach*) :

R ≡ « Depuis un état *s*0, est-il possible d'atteindre un état *s<sup>n</sup>* donné ? »

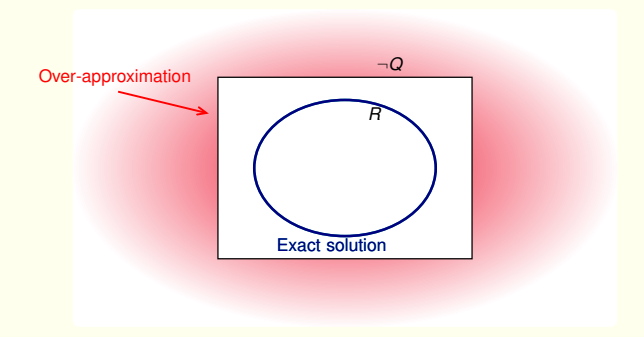

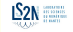

Vérification d'une propriété d'accessibilité R (pour *Reach*) :

R ≡ « Depuis un état *s*0, est-il possible d'atteindre un état *s<sup>n</sup>* donné ? »

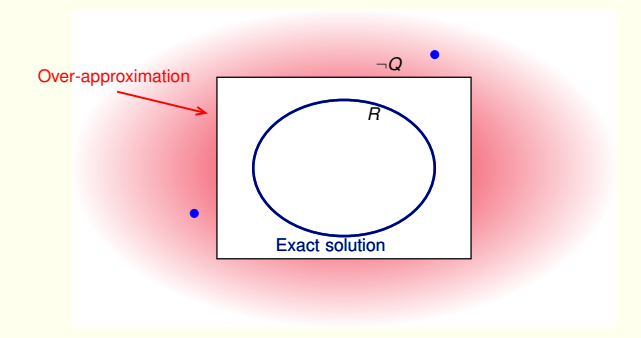

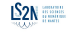

Vérification d'une propriété d'accessibilité R (pour *Reach*) :

R ≡ « Depuis un état *s*0, est-il possible d'atteindre un état *s<sup>n</sup>* donné ? »

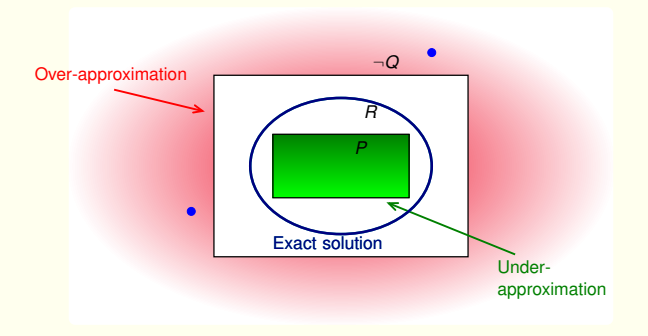

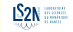

Vérification d'une propriété d'accessibilité R (pour *Reach*) :

R ≡ « Depuis un état *s*0, est-il possible d'atteindre un état *s<sup>n</sup>* donné ? »

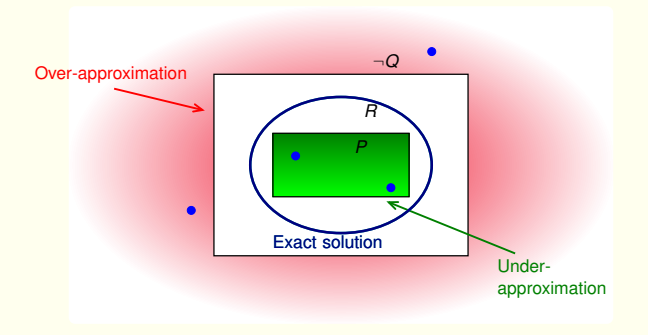

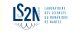

Vérification d'une propriété d'accessibilité R (pour *Reach*) :

R ≡ « Depuis un état *s*0, est-il possible d'atteindre un état *s<sup>n</sup>* donné ? »

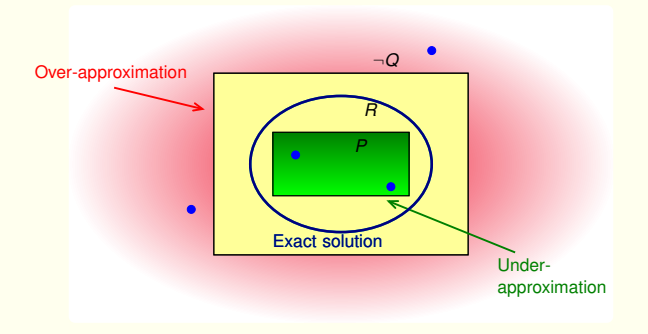

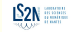
### Abstractions pour l'analyse d'accessibilité (par exemple)

Vérification d'une propriété d'accessibilité R (pour *Reach*) :

R ≡ « Depuis un état *s*0, est-il possible d'atteindre un état *s<sup>n</sup>* donné ? »

Approximations : P et Q, construits de sorte que  $P \Rightarrow R \Rightarrow Q$ 

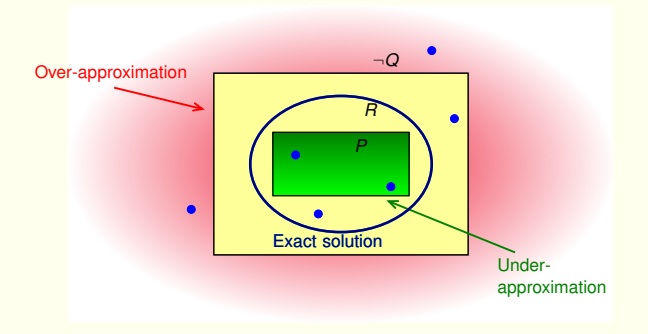

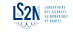

### Abstractions pour l'analyse d'accessibilité (par exemple)

Vérification d'une propriété d'accessibilité R (pour *Reach*) :

R ≡ « Depuis un état *s*0, est-il possible d'atteindre un état *s<sup>n</sup>* donné ? »

Approximations : P et Q, construits de sorte que  $P \Rightarrow R \Rightarrow Q$ 

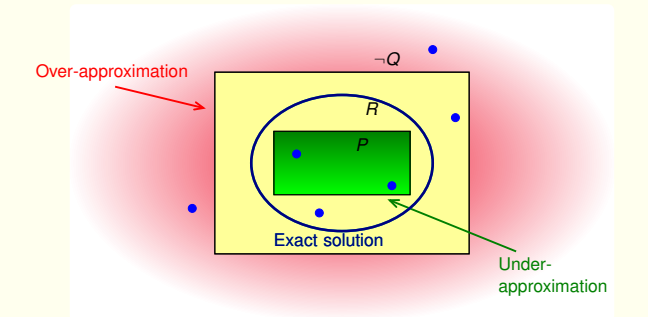

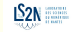

### $\rightarrow$  Zone inconclusive

 $\overline{G}$ ✝ Abstractions

 $\triangleright$  Calcul de zones englobantes (polygones englobants, enveloppe convexe, ...)

... sur-approximation des états accessibles

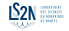

#### $\overline{G}$ (Abstractions)

☎

 $\triangleright$  Calcul de zones englobantes (polygones englobants, enveloppe convexe, ...)

... sur-approximation des états accessibles

... par exemple dans SPACEEX :

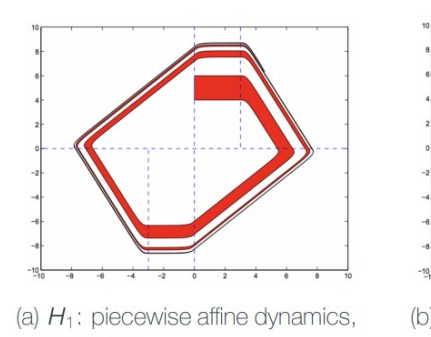

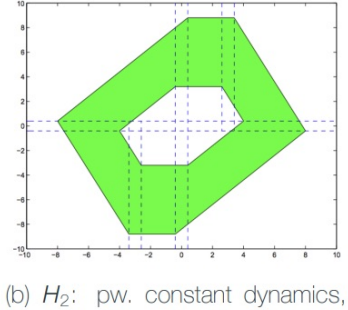

2 variables,  $H_1 \prec_{0.4} H_2$ 

reachable states much easier to compute for  $H_2$ 

6 variables

*Olivier Roux* **Des données aux modèles hybrides 55 / 81** *(112/191)*

#### $\overline{G}$ (Abstractions)

☎

▶ Calcul de zones englobantes (polygones englobants, enveloppe convexe, ...)

... sur-approximation des états accessibles

#### <sup>I</sup>. Maintien de la chronologie et abstraction de la chronométrie

... **ce qui se fait couramment** 

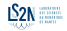

#### (Abstractions) ✝

☎

 $\triangleright$  Calcul de zones englobantes (polygones englobants, enveloppe convexe, ...) ... sur-approximation des états accessibles

#### <sup>I</sup>. Maintien de la chronologie et abstraction de la chronométrie

... ce qui se fait couramment

#### $\triangleright$  Abstraction de la chronologie et raffinement par la chronométrie

une démarche originale qui peut éviter de construire le graphe complet...  $\rightsquigarrow$  réseaux d'automates asynchrones ((PINT)

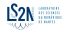

#### (Abstractions) ✝

☎

 $\triangleright$  Calcul de zones englobantes (polygones englobants, enveloppe convexe, ...) ... sur-approximation des états accessibles

#### <sup>I</sup>. Maintien de la chronologie et abstraction de la chronométrie

... ce qui se fait couramment

### $\triangleright$  Abstraction de la chronologie et raffinement par la chronométrie

 $\ldots$  une démarche originale qui peut éviter de construire le graphe complet...  $\sim$  réseaux d'automates asynchrones ((PINT)

 $\triangleright$  ...

## <span id="page-115-0"></span>Sommaire

- [Introduction](#page-1-0)
- Généralités [sur la représentation du temps dans les modèles de la dynamique des système](#page-19-0)
- [»»» PREMIERE PARTIE : Des modèles hybrides «««](#page-33-0)
- [Model-checking temporisé](#page-34-0)
- [Model-checking hybride](#page-74-0)
- [Abstraction et raffinement](#page-101-0)
- [»»» DEUXIEME PARTIE : Des données aux modèles «««](#page-115-0)
- [Apprentissage des modèles](#page-116-0)
- [Extension hybride : du discret ... aux intervalles](#page-162-0)
- 
- [Bibliographie](#page-189-0)

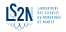

## <span id="page-116-0"></span>Sommaire

- [Introduction](#page-1-0)
- Généralités [sur la représentation du temps dans les modèles de la dynamique des système](#page-19-0)
- [»»» PREMIERE PARTIE : Des modèles hybrides «««](#page-33-0)
- [Model-checking temporisé](#page-34-0)
- [Model-checking hybride](#page-74-0)
- [Abstraction et raffinement](#page-101-0)
- [»»» DEUXIEME PARTIE : Des données aux modèles «««](#page-115-0)
- [Apprentissage des modèles](#page-116-0)
- [Extension hybride : du discret ... aux intervalles](#page-162-0)
- 
- [Bibliographie](#page-189-0)

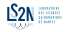

# <span id="page-117-0"></span>[Apprentissage des modèles](#page-116-0)

#### Diagnostic *(diagnosis)*

- $\triangleright$  Du grec ancien dia ("à travers") et gnostique
- $\triangleright$  A travers la connaissance

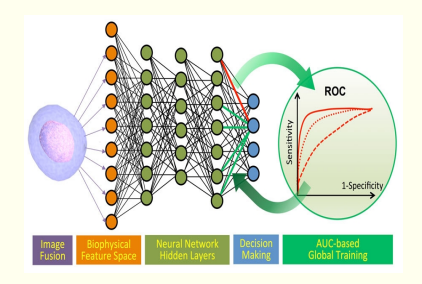

 $\triangleright$  ce qu'on comprend souvent par "apprentissage automatique" : reconnaître ce qui est

<sup>I</sup>. Applications à la reconnaissance d'image

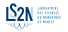

# [Apprentissage des modèles](#page-116-0)

Diagnostic *(diagnosis)*

- $\triangleright$  Du grec ancien dia ("à travers") et gnostique
- **E. A travers la connaissance**

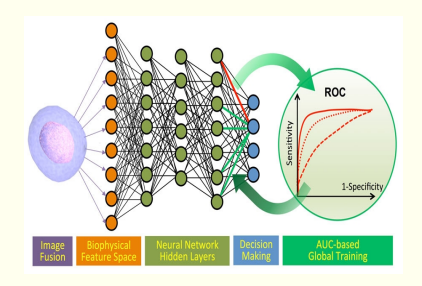

**▶ ce qu'on comprend souvent par "apprentis**sage automatique" : reconnaître ce qui est

<sup>I</sup>. Applications à la reconnaissance d'image

Pronostic *(prognosis)*

- $\triangleright$  Du grec ancien pro et gnostique
- **▶ Qui précède la connaissance, qui est produit** avant.

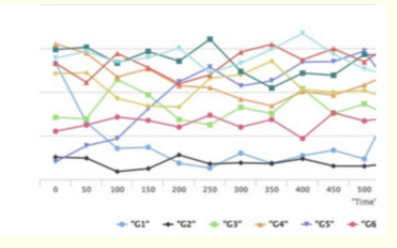

 $\triangleright$  ce que nous faisons en "apprentissage automatique" : connaître ce qui sera

- $\triangleright$  Applications à la compréhension du fo[nction](http://www.ec-nantes.fr/)nement
	- $\rightarrow$  anticipation des fonctionnements à venir

*Olivier Roux* **Des données aux modèles hybrides 58 / 81** *(119/191)*

## [Apprentissage des modèles](#page-116-0)

Pronostic *(prognosis)*

- $D$  Du grec ancien pro et gnostique
- **▷ Qui précède la connaissance, qui est produit** avant.

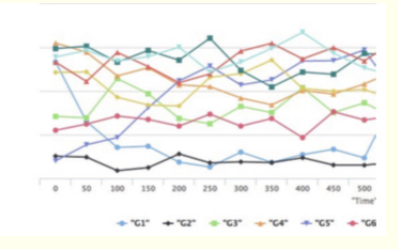

 $\triangleright$  ce que nous faisons en "apprentissage automatique" : connaître ce qui sera

- **Applications à la compréhension du fo[nction](http://www.ec-nantes.fr/)**nement
	- $\rightarrow$  anticipation des fonctionnements à venir

*Olivier Roux* **Des données aux modèles hybrides 58 / 81** *(120/191)*

## Interprétation des données de séries temporelles

*« S'il pleut à la Saint-Médard, Il pleut quarante jours plus tard... »*

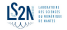

### Interprétation des données de séries temporelles

*« S'il pleut à la Saint-Médard, Il pleut quarante jours plus tard... »*

*« à moins que Saint-Barnabé ne lui coupe l'herbe sous le pied. »*

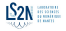

## Interprétation des données de séries temporelles

*« S'il pleut à la Saint-Médard, Il pleut quarante jours plus tard... »*

*« à moins que Saint-Barnabé ne lui coupe l'herbe sous le pied. »*

 $T :=$  St Medard  $+ 40$ 

*pluie*(*T*) :- *pluie*(*T* − 40) ¬*pluie*(*T*) :- *soleil*(*T* − 37)

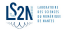

# Modeling gene interactions

Goal : understand biological dynamics, i.e. gene interactions.

- Data : time series
	- discrete/regular time steps
	- continuous values

#### Model : Boolean network

- discrete/regular time steps **The State**
- discrete values

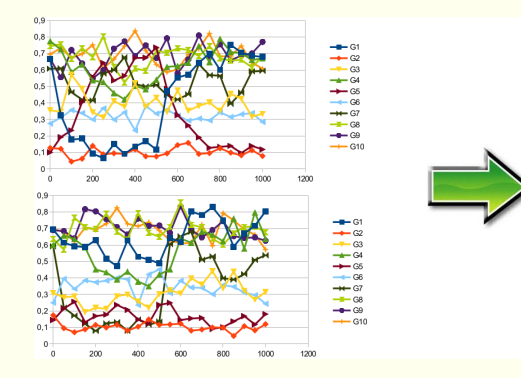

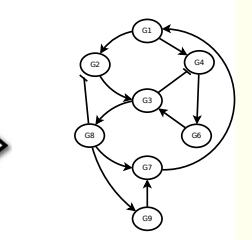

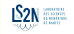

# Modeling gene interactions

Goal : understand biological dynamics, i.e. gene interactions.

- Data : time series
	- discrete/regular time steps
	- continuous values

#### Model : Boolean network

- discrete/regular time steps **The State**
- discrete values

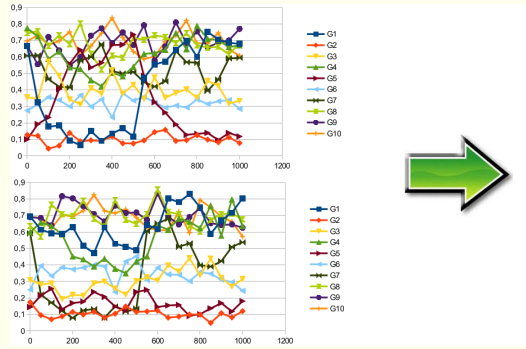

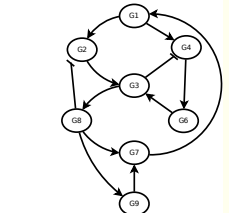

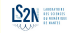

*Olivier Roux* **Des données aux modèles hybrides 60 / 81** *(125/191)*

Ĭ. ✁

✄ [https://www.frontiersin.org/articles/10.3389/fbioe.2014.00081/full](https://www.frontiersin.org/articles/10.3389/fbioe.2014.00081/full/) ✂

### [Learning delayed influences of biological systems](https://www.frontiersin.org/articles/10.3389/fbioe.2014.00081/full/)

L'apprentissage des influences « retardées » dans les systèmes biologiques

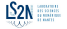

Ĭ. ✁

✄ [https://www.frontiersin.org/articles/10.3389/fbioe.2014.00081/full](https://www.frontiersin.org/articles/10.3389/fbioe.2014.00081/full/) ✂

### [Learning delayed influences of biological systems](https://www.frontiersin.org/articles/10.3389/fbioe.2014.00081/full/)

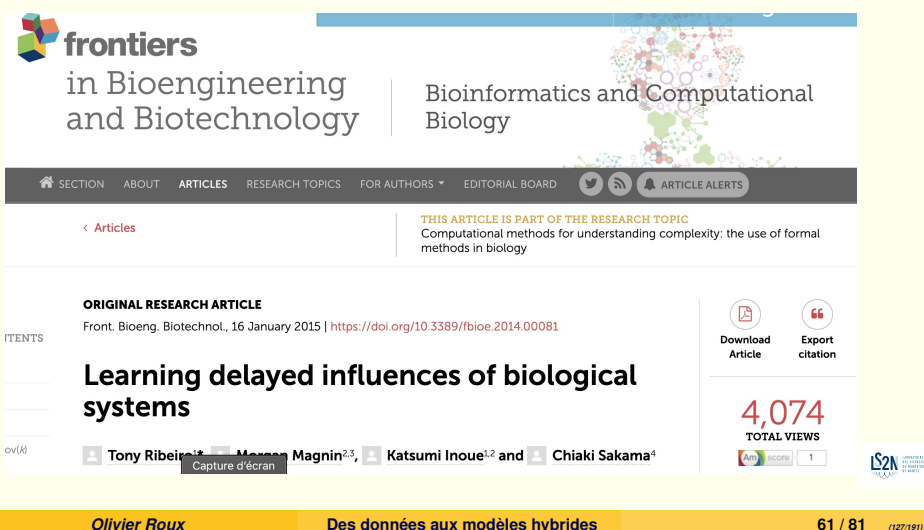

## Learning Dynamics of Systems from State Transitions

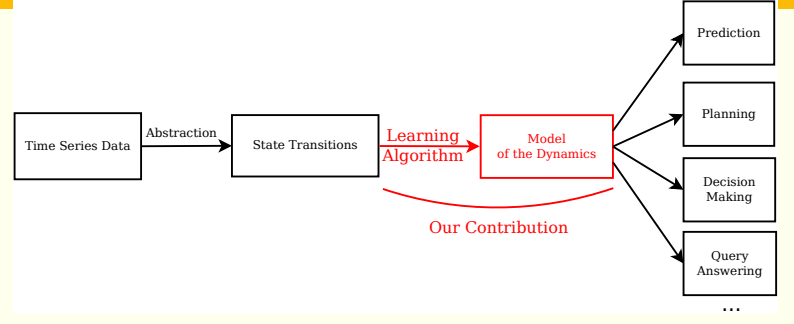

### **Challenges**

From time series data, get a *relevant*/*efficient* abstraction of the system.

# Goal Automated modeling of **systems dynamics** from these data. *Olivier Roux* **Des données aux modèles hybrides 62 / 81** *(128/191)*

## <span id="page-128-0"></span>Learning From Interpretation Transitions (LFIT) (Inoue et al. 2014)

A framework for learning system dynamics from state transitions.

Basic Idea :

**E** Learn a logic program by observing the behavior of a system. This logic program captures the dynamics of the system. П

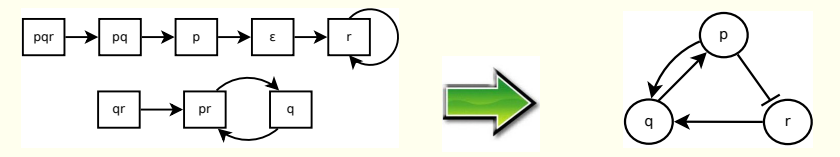

– **Input :** Behavior of the system –

– **Output :** Dynamics of the system

 $p(t+1) \leftarrow q(t)$ .  $q(t+1) \leftarrow p(t) \wedge r(t)$ .  $r(t+1) \leftarrow \neg p(t)$ .

– **Representation :** Logic Progam

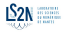

Learning From Interpretation Transitions (LFIT) (Inoue et al. 2014)

A framework for learning system dynamics from state transitions.

Basic Idea :

**EXTERN** Learn a logic program by observing the behavior of a system. ■ This logic program captures the dynamics of the system.

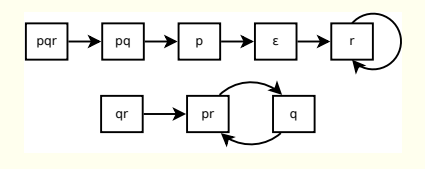

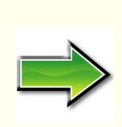

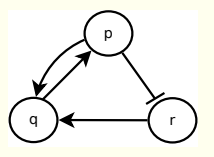

– **When** does it happen

– **What** happens –

 $p(t+1) \leftarrow q(t)$ .  $q(t+1) \leftarrow p(t) \wedge r(t)$ .  $r(t+1) \leftarrow \neg p(t)$ .

– **Representation :** Logic Progam

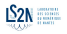

# LFIT Algorithms

#### Three algorithms for three types of dynamics.

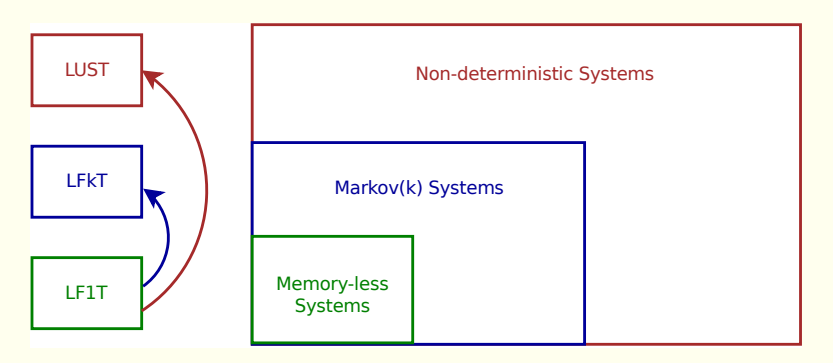

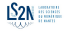

## <span id="page-131-0"></span>Learning from 1-step transition (LF1T) *(Inoue et al. MLJ 2013)*

Input :

- $\blacksquare$  The variables of the systems (pqr)
- A set *E* of state transitions (trace of executions)

Output :

A set of rules P which represents the dynamics of the system

State Transitions

LF1T Input

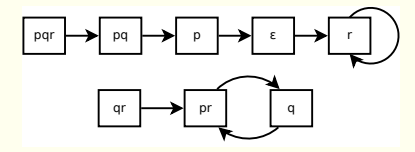

$$
E = \{ (pqr, pq), (pq, p), (p, \emptyset), (\emptyset, r), (r, r), (qr, pr) (pr, q) (q, pr) \}
$$

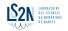

## Learning from 1 step transition *(Inoue et al. MLJ 2013)*

Let  $(I, J) \in E$ , for each  $A \in J$  we can infer a positive rule  $R^I_A$  :

$$
R_A^l := (A \leftarrow \bigwedge_{B_i \in I} B_i \land \bigwedge_{C_j \in \beta \setminus I} \neg C_j)
$$

#### Exemple

From the state transition (pqr, pq) we can infer 2 rules :

*p* ← *p* ∧ *q* ∧ *r*.  $q$  ←  $p \wedge q \wedge r$ .

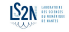

Learning from 1 step transition *(Inoue et al. MLJ 2013)*

Let  $(I, J) \in E$ , for each  $A \in J$  we can infer a positive rule  $R^I_A$  :

$$
R_A^l := (A \leftarrow \bigwedge_{B_i \in I} B_i \land \bigwedge_{C_j \in \beta \setminus I} \neg C_j)
$$

### Exemple

From the next transition (pq, p) we can infer 1 logic rule :

*p* ← *p* ∧ *q* ∧ ¬*r*.

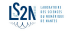

Generalize knowledge to learn the real relationship.

 $$ *p* ← *p* ∧ *q* ∧ ¬*r*.

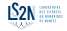

Generalize knowledge to learn the real relationship.

 $$ *p* ← *p* ∧ *q* ∧ ¬*r*.  $p \leftarrow p \wedge q$ .

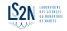

Generalize knowledge to learn the real relationship.

■  $p \leftarrow p \land q$ . **■**  $p \leftarrow \neg p \land q$ .

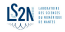

Generalize knowledge to learn the real relationship.

■  $p \leftarrow p \land q$ .  $\blacksquare$   $p \leftarrow \neg p \land q$ .  $p \leftarrow q$ .

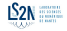

#### Input State Transitions

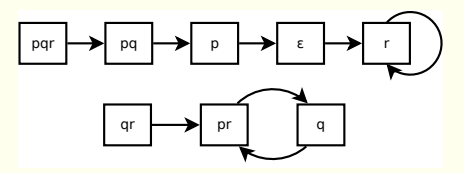

Learned Rules :  $\emptyset$ 

#### Knowledge Base :  $\emptyset$

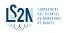

Input State Transitions

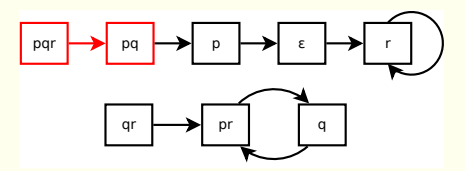

Learned Rules : *p* ← *p* ∧ *q* ∧ *r*. *q* ← *p* ∧ *q* ∧ *r*.

Knowledge Base : *p* ← *p* ∧ *q* ∧ *r*. *q* ← *p* ∧ *q* ∧ *r*.

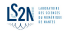

Input State Transitions

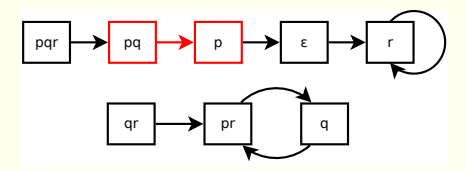

Learned Rules : *p* ← *p* ∧ *q* ∧ ¬*r*.

Knowledge Base : *p* ← *p* ∧ *q* ∧ *r*. *q* ← *p* ∧ *q* ∧ *r*.

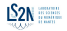

Input State Transitions

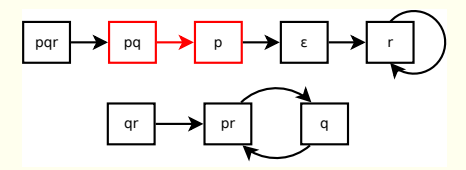

Learned Rules : *p* ← *p* ∧ *q* ∧ ¬*r*.

Knowledge Base :  $p \leftarrow p \land q$ . *q* ← *p* ∧ *q* ∧ *r*.

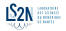

Input State Transitions

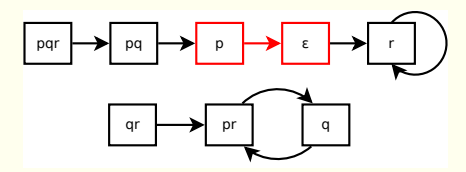

Learned Rules :  $\emptyset$ 

Knowledge Base :  $p \leftarrow p \land q$ . *q* ← *p* ∧ *q* ∧ *r*.

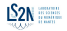

Input State Transitions

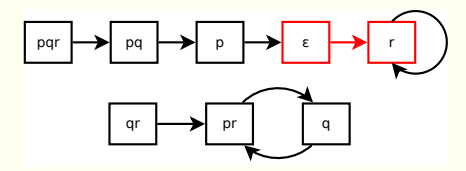

Learned Rules : *r* ← ¬*p* ∧ ¬*q* ∧ ¬*r*. Knowledge Base :  $p \leftarrow p \land q$ . *q* ← *p* ∧ *q* ∧ *r*. *r* ← ¬*p* ∧ ¬*q* ∧ ¬*r*.

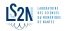
Input State Transitions

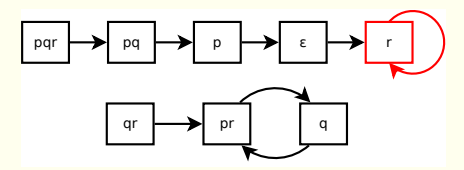

Learned Rules : *r* ← ¬*p* ∧ ¬*q* ∧ *r*. Knowledge Base :  $p \leftarrow p \land q$ . *q* ← *p* ∧ *q* ∧ *r*. *r* ← ¬*p* ∧ ¬*q* ∧ ¬*r*.

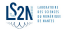

Input State Transitions

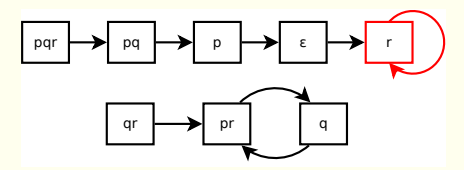

Learned Rules : *r* ← ¬*p* ∧ ¬*q* ∧ *r*. Knowledge Base :  $p \leftarrow p \land q$ . *q* ← *p* ∧ *q* ∧ *r*. *r* ← ¬*p* ∧ ¬*q*.

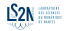

Input State Transitions

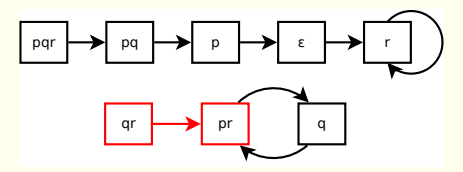

Learned Rules : *p* ← ¬*p* ∧ *q* ∧ *r*. *r* ← ¬*p* ∧ *q* ∧ *r*.

Knowledge Base :  $p \leftarrow p \land q$ . *q* ← *p* ∧ *q* ∧ *r*. *r* ← ¬*p* ∧ ¬*q*.

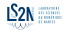

Input State Transitions

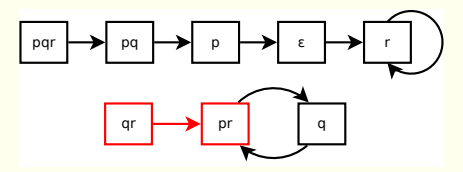

Learned Rules : *p* ← ¬*p* ∧ *q* ∧ *r*. *r* ← ¬*p* ∧ *q* ∧ *r*.

Knowledge Base :  $p \leftarrow p \land q$ . *q* ← *p* ∧ *q* ∧ *r*. *r* ← ¬*p* ∧ ¬*q*.  $p \leftarrow q \wedge r$ .  $r \leftarrow \neg p \wedge r$ .

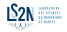

Input State Transitions

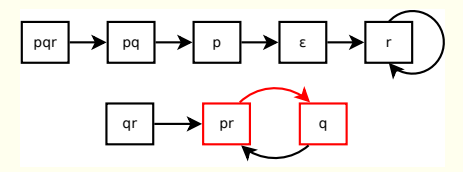

Learned Rules :  $q \leftarrow p \land \neg q \land r$ .

Knowledge Base :  $p \leftarrow p \land q$ . *q* ← *p* ∧ *q* ∧ *r*.  $r \leftarrow \neg p \land \neg q$ .  $p \leftarrow q \wedge r$ .  $r \leftarrow \neg p \wedge r$ .

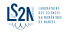

Input State Transitions

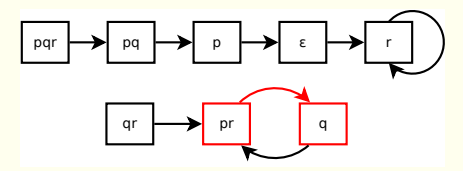

Learned Rules : *q* ← *p* ∧ ¬*q* ∧ *r*.

Knowledge Base :  $p \leftarrow p \land q$ .  $q \leftarrow p \wedge r$ . *r* ← ¬*p* ∧ ¬*q*.  $p \leftarrow q \wedge r$ .  $r \leftarrow \neg p \wedge r$ .

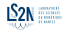

Input State Transitions

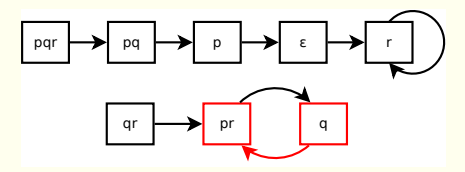

Learned Rules : *p* ← ¬*p* ∧ *q* ∧ ¬*r*. *r* ← ¬*p* ∧ *q* ∧ ¬*r*.

Knowledge Base :  $p \leftarrow p \land q$ .  $q \leftarrow p \wedge r$ . *r* ← ¬*p* ∧ ¬*q*.  $p \leftarrow q \wedge r$ .  $r \leftarrow \neg p \wedge r$ .

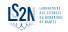

Input State Transitions

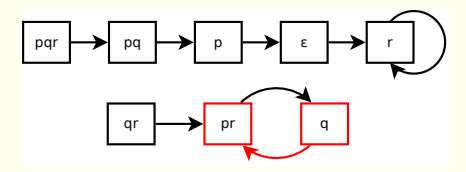

Learned Rules :  $p \leftarrow q \land \neg r$ .  $r \leftarrow \neg p \land \neg r$ .

Knowledge Base :  $p \leftarrow p \land q$ .  $q \leftarrow p \wedge r$ . *r* ← ¬*p* ∧ ¬*q*.  $p \leftarrow q \wedge r$ .  $r \leftarrow \neg p \wedge r$ .

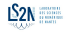

Input State Transitions

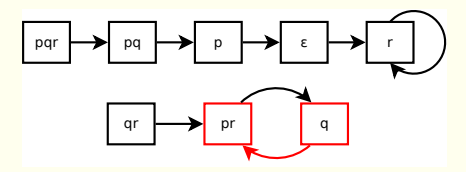

Learned Rules :  $p \leftarrow q \land \neg r$ .  $r \leftarrow \neg p \land \neg r$ .

Knowledge Base : *p* ← *p* ∧ *q*.  $q \leftarrow p \wedge r$ . *r* ← ¬*p* ∧ ¬*q*.  $p \leftarrow q$ .  $r \leftarrow \neg p$ .

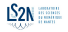

Input State Transitions

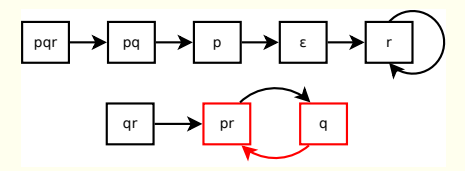

Learned Rules :  $p \leftarrow q \land \neg r$ .  $r \leftarrow \neg p \land \neg r$ .

Knowledge Base :  $q \leftarrow p \wedge r$ .  $p \leftarrow q$ .  $r \leftarrow \neg p$ .

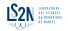

## LF1T with specialization

To guarantee to find minimal rules, LF1T starts with an initial program

$$
P_0^{\mathcal{B}}=\{p.|p\in\mathcal{B}\}
$$

LF1T learns a program P by analyzing each transition  $(I, J) \in E$ . For each variable A that does not appear in *J*, LF1T infers an anti-rule

$$
R_A^l:=A\leftarrow \bigwedge_{B_i\in I}B_i \land \bigwedge_{C_j\in(\mathcal{B}\setminus I)}\lnot C_j
$$

#### Exemple

From the state transition (bc, ac) we can learn 1 anti-rule :  $b \leftarrow \neg a \land b \land c$ . If that rule is subsumed by *P* then *P* is not consistent with *E*.

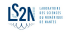

# <span id="page-155-0"></span>LFIT Algorithms

### Three algorithms to capture three type of dynamics.

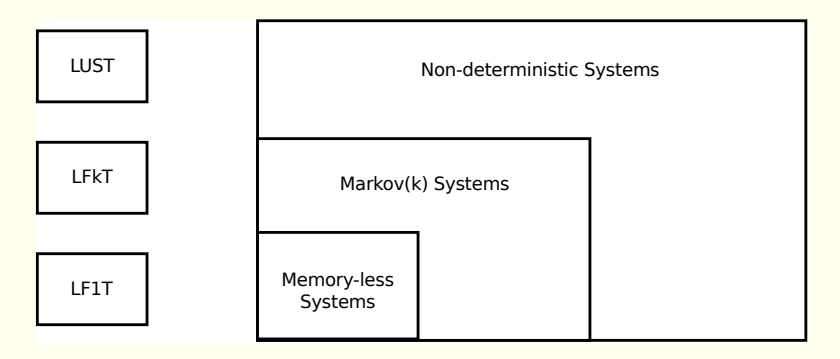

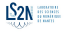

# LFIT Algorithms

### Three algorithms to capture three type of dynamics.

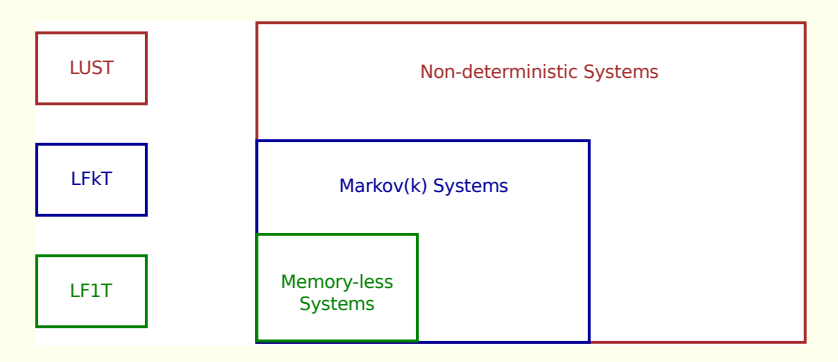

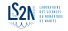

# LFIT Algorithms

### Three algorithms to capture three type of dynamics.

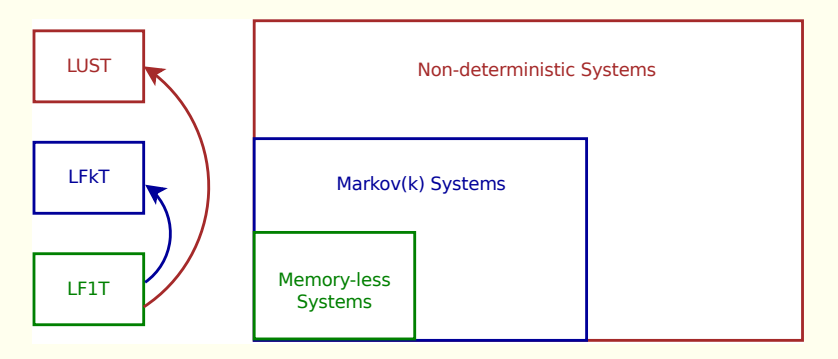

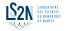

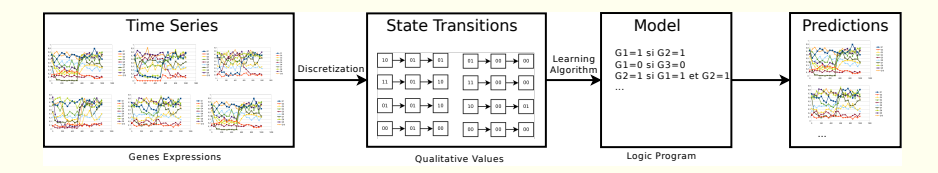

#### Process :

#### $\blacksquare$  Input : Time series of gene expressions

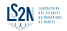

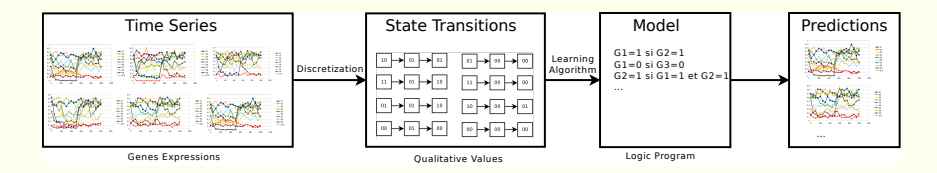

#### Process :

- Input : Time series of gene expressions ٦
- Discretization : qualitative state transitions

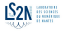

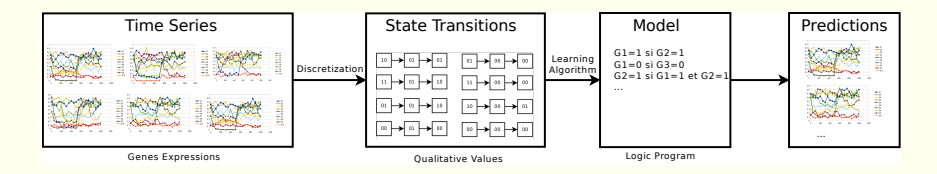

#### Process :

- Input : Time series of gene expressions
- Discretization : qualitative state transitions
- Learning : model of the dynamics as logic rules

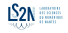

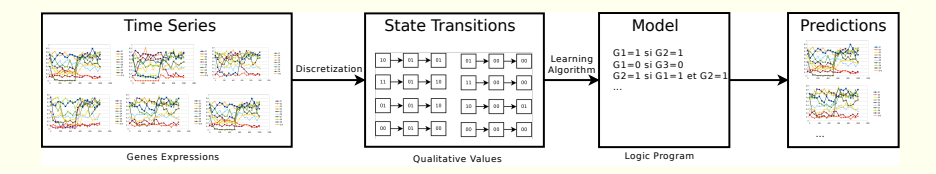

#### Process :

- Input : Time series of gene expressions
- Discretization : qualitative state transitions
- Learning : model of the dynamics as logic rules
- Usage : prediction of non-observed gene expressions

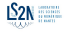

### <span id="page-162-0"></span>Sommaire

- [Introduction](#page-1-0)
- Généralités [sur la représentation du temps dans les modèles de la dynamique des système](#page-19-0)
- [»»» PREMIERE PARTIE : Des modèles hybrides «««](#page-33-0)
- [Model-checking temporisé](#page-34-0)
- [Model-checking hybride](#page-74-0)
- [Abstraction et raffinement](#page-101-0)
- [»»» DEUXIEME PARTIE : Des données aux modèles «««](#page-115-0)
- [Apprentissage des modèles](#page-116-0)
- [Extension hybride : du discret ... aux intervalles](#page-162-0)
- 
- [Bibliographie](#page-189-0)

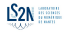

<span id="page-163-0"></span>Time series data can be abstracted in many ways. It depends of what we know and what we want to learn about the system.

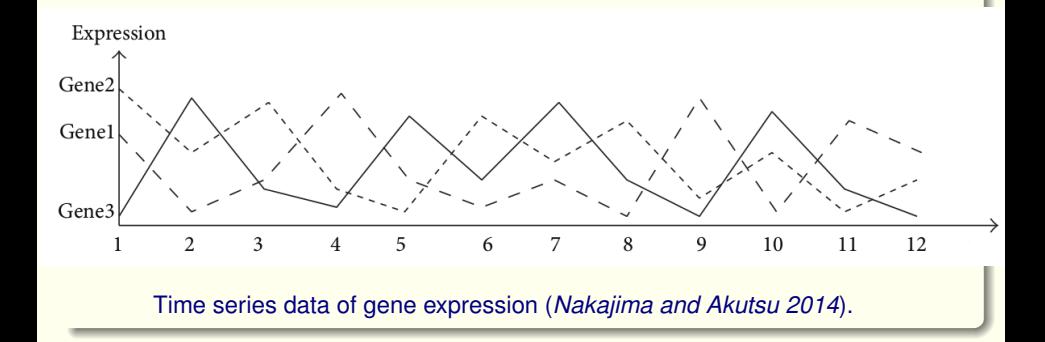

 $LS2N$ 

Time series data can be abstracted in many ways. It depends of what we know and what we want to learn about the system.

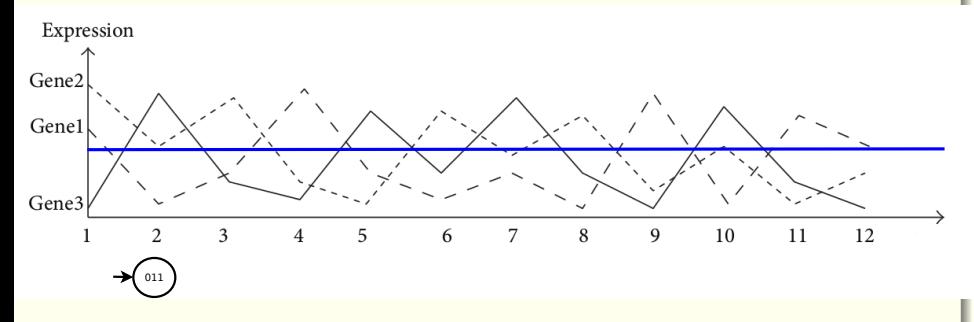

We can set thresholds to discretize the level of expression of genes.

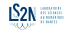

Time series data can be abstracted in many ways. It depends of what we know and what we want to learn about the system.

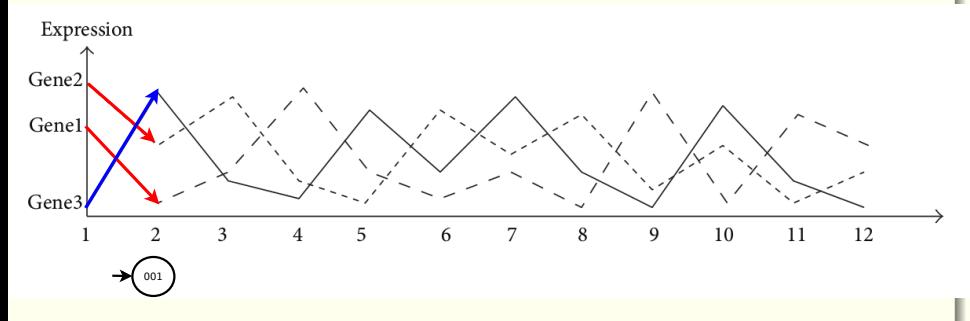

We can consider the concentration behavior (increase/decrease).

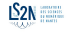

Time series data can be abstracted in many ways. It depends of what we know and what we want to learn about the system.

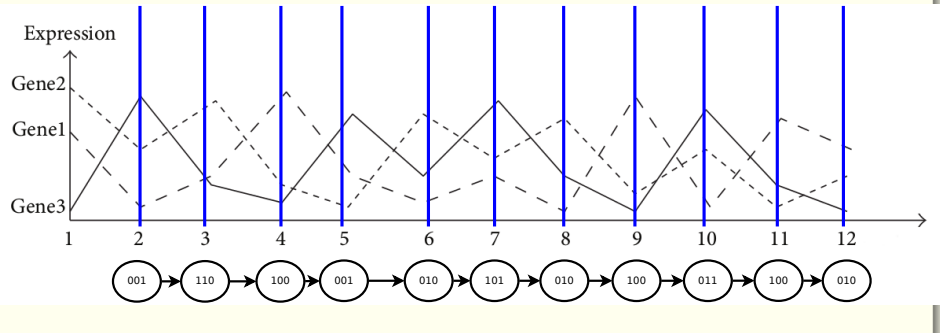

Transitions can be time-based : a state for each time unit.

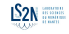

Time series data can be abstracted in many ways. It depends of what we know and what we want to learn about the system.

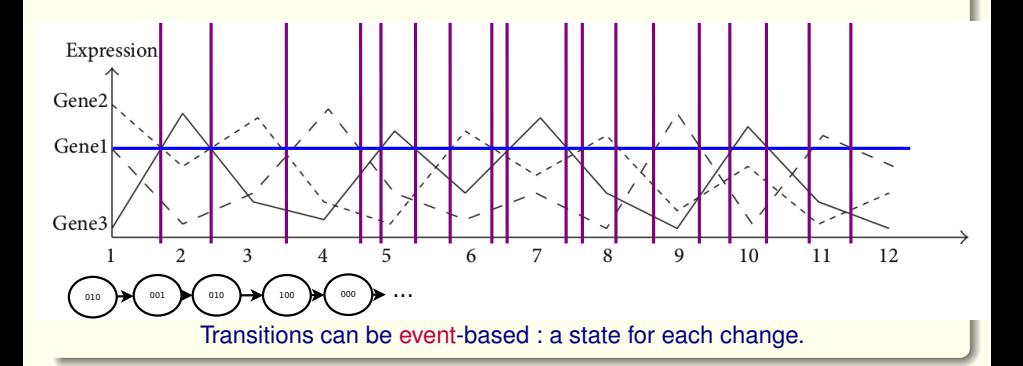

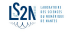

#### <span id="page-168-0"></span>INPUT generation

- A dynamic system
- **Generate curves (** $\in$  **[-1, 1])**
- $\Box$ Sampling
- INPUT : a set of time series *S*,  $\overline{\phantom{a}}$  $d = 2, P = \emptyset$
- 1) Discretize *S* according to *d*, into a set of traces *E*
- 2) Complete *P* with *LUST*/*ACEDIA*(*P*, *E*)
- 3) Double *d*, go to 1)

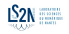

- INPUT generation
	- A dynamic system
	- Generate curves (∈ [−1, 1])
	- **Sampling** H
	- INPUT : a set of time series *S*,  $d = 2, P = \emptyset$
	- 1) Discretize *S* according to *d*, into a set of traces *E*
	- 2) Complete *P* with *LUST*/*ACEDIA*(*P*, *E*)
	- 3) Double *d*, go to 1)

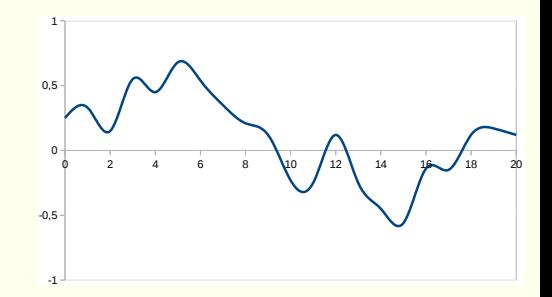

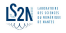

#### INPUT generation

- A dynamic system
- Generate curves  $(∈ [−1, 1])$
- **Sampling The State**
- INPUT : a set of time series *S*,  $d = 2, P = \emptyset$
- 1) Discretize *S* according to *d*, into a set of traces *E*
- 2) Complete *P* with *LUST*/*ACEDIA*(*P*, *E*)
- 3) Double *d*, go to 1)

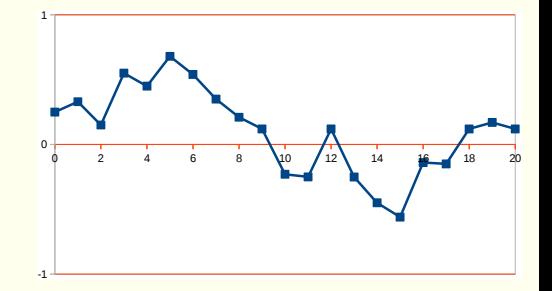

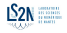

#### INPUT generation

- A dynamic system
- Generate curves  $(∈ [−1, 1])$
- **Sampling The State**
- INPUT : a set of time series *S*,  $d = 2, P = \emptyset$
- 1) Discretize *S* according to *d*, into a set of traces *E*
- 2) Complete *P* with *LUST*/*ACEDIA*(*P*, *E*)
- 3) Double *d*, go to 1)

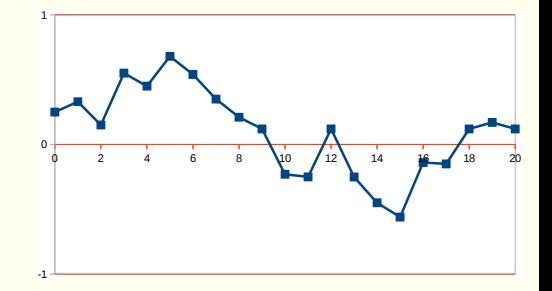

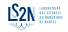

#### INPUT generation

- A dynamic system
- Generate curves (∈ [−1, 1])
- **Sampling The State**
- INPUT : a set of time series *S*,  $d = 2, P = \emptyset$
- 1) Discretize *S* according to *d*, into a set of traces *E*
- 2) Complete *P* with *LUST*/*ACEDIA*(*P*, *E*)
- 3) Double *d*, go to 1)

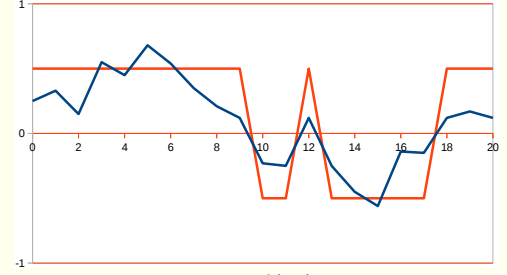

coarse : 2 levels

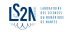

#### INPUT generation

- A dynamic system
- Generate curves (∈ [−1, 1])
- **Sampling** П
- INPUT : a set of time series *S*,  $d = 2, P = \emptyset$
- 1) Discretize *S* according to *d*, into a set of traces *E*
- 2) Complete *P* with *LUST*/*ACEDIA*(*P*, *E*)
- 3) Double *d*, go to 1)

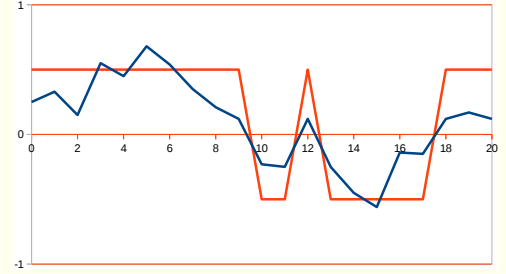

coarse : 2 levels

$$
a([0,1], T) :: 10/12 :: a([0,1], T-1)
$$
  
\n
$$
a([0,1], T) :: 2/7 :: a([-1,0], T-1)
$$
  
\n
$$
a([-1,0], T) :: 2/12 :: a([0,1], T-1)
$$
  
\n
$$
a([-1,0], T) :: 5/7 :: a([-1,0], T-1)
$$
  
\n...

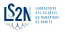

#### INPUT generation

- A dynamic system
- Generate curves ( $\in$  [-1, 1])
- **Sampling COL**
- INPUT : a set of time series *S*,  $d = 2, P = \emptyset$
- 1) Discretize *S* according to *d*, into a set of traces *E*
- 2) Complete *P* with *LUST*/*ACEDIA*(*P*, *E*)
- 3) Double *d*, go to 1)

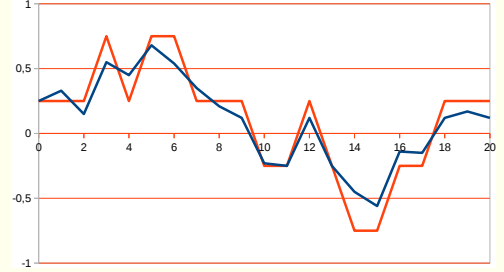

refined : 4 levels

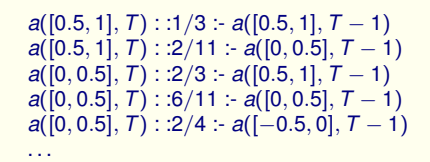

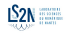

#### INPUT generation

- A dynamic system
- Generate curves ( $\in$  [-1, 1])
- **Sampling COL**
- INPUT : a set of time series *S*,  $d = 2, P = \emptyset$
- 1) Discretize *S* according to *d*, into a set of traces *E*
- 2) Complete *P* with *LUST*/*ACEDIA*(*P*, *E*)
- 3) Double *d*, go to 1)

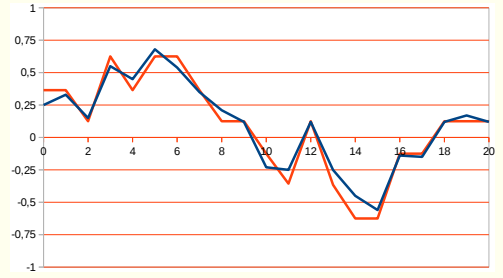

refined : 8 levels

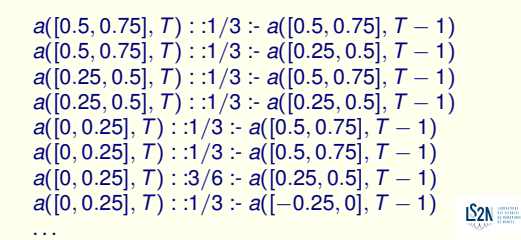

- INPUT generation
	- A dynamic system
	- **Generate curves (** $\in$  **[-1, 1])**
	- **Sampling**  $\mathcal{L}_{\mathcal{A}}$
	- **INPUT** : a set of time series S.  $d = 2, P = \emptyset$
	- 1) Discretize *S* according to *d*, into a set of traces *E*
	- 2) Complete *P* with *LUST*/*ACEDIA*(*P*, *E*)
	- 3) Double *d*, go to 1)

$$
a([0,1], T) :: 10/12 :: a([0,1], T-1)
$$
  
\n
$$
a([0,1], T) :: 2/7 :: a([-1,0], T-1)
$$
  
\n
$$
a([-1,0], T) :: 2/12 :: a([0,1], T-1)
$$
  
\n
$$
a([-1,0], T) :: 5/7 :: a([-1,0], T-1)
$$
  
\n...

*a*([0.5, 1], *T*) : :1/3 :- *a*([0.5, 1], *T* − 1) *a*([0.5, 1], *T*) : :2/11 :- *a*([0, 0.5], *T* − 1) *a*([0, 0.5], *T*) : :2/3 :- *a*([0.5, 1], *T* − 1) *a*([0, 0.5], *T*) : :6/11 :- *a*([0, 0.5], *T* − 1) *a*([0, 0.5], *T*) : :2/4 :- *a*([−0.5, 0], *T* − 1)

$$
a([0.5, 0.75], T) :: 1/3 := a([0.5, 0.75], T - 1)
$$
\n
$$
a([0.5, 0.75], T) :: 1/3 = a([0.25, 0.5], T - 1)
$$
\n
$$
a([0.25, 0.5], T) :: 1/3 = a([0.5, 0.75], T - 1)
$$
\n
$$
a([0.25, 0.5], T) :: 1/3 = a([0.25, 0.5], T - 1)
$$
\n
$$
a([0, 0.25], T) :: 1/3 = a([0.5, 0.75], T - 1)
$$
\n
$$
a([0, 0.25], T) :: 3/6 = a([0.25, 0.5], T - 1)
$$
\n
$$
a([0, 0.25], T) :: 3/6 = a([0.25, 0.5], T - 1)
$$
\n
$$
a([0, 0.25], T) :: 1/3 = a([-0.25, 0], T - 1)
$$

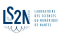

. . .

### <span id="page-177-0"></span>LUST/ACEDIA interval postprocessing

Rules can be combined on both conclusion and conditions.

Exemple (Head fusion)

*a*([0.25, 0.5], *T*) : :1/3 :- *b*([0.5, 0.75], *T* − 1) *a*([0.5, 0.75], *T*) : :2/3 :- *b*([0.5, 0.75], *T* − 1)

Exemple (Body fusion)

*a*([0.25, 0.75], *T*) : :1/3 :- *b*([0.5, 0.75], *T* − 1) *a*([0.25, 0.75], *T*) : :2/3 :- *b*([0.25, 0.5], *T* − 1)

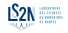

### LUST/ACEDIA interval postprocessing

Rules can be combined on both conclusion and conditions.

#### Exemple (Head fusion)

```
a([0.25, 0.5], T) : :1/3 :- b([0.5, 0.75], T − 1)
a([0.5, 0.75], T) : :2/3 :- b([0.5, 0.75], T − 1)
```

```
a([0.25, 0.75], T) : :3/3 :- b([0.5, 0.75], T − 1)
```
#### Exemple (Body fusion)

```
a([0.25, 0.75], T) : :1/3 :- b([0.5, 0.75], T − 1)
a([0.25, 0.75], T) : :2/3 :- b([0.25, 0.5], T − 1)
```
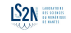

### LUST/ACEDIA interval postprocessing

Rules can be combined on both conclusion and conditions.

#### Exemple (Head fusion)

```
a([0.25, 0.5], T) : :1/3 :- b([0.5, 0.75], T − 1)
a([0.5, 0.75], T) : :2/3 :- b([0.5, 0.75], T − 1)
```

```
a([0.25, 0.75], T) : :3/3 :- b([0.5, 0.75], T − 1)
```
#### Exemple (Body fusion)

```
a([0.25, 0.75], T) : :1/3 :- b([0.5, 0.75], T − 1)
a([0.25, 0.75], T) : :2/3 :- b([0.25, 0.5], T − 1)
```
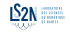
Rules can be combined on both conclusion and conditions.

## Exemple (Head fusion)

*a*([0.25, 0.5], *T*) : :1/3 :- *b*([0.5, 0.75], *T* − 1) *a*([0.5, 0.75], *T*) : :2/3 :- *b*([0.5, 0.75], *T* − 1)

*a*([0.25, 0.75], *T*) : :3/3 :- *b*([0.5, 0.75], *T* − 1)

#### Exemple (Body fusion)

*a*([0.25, 0.75], *T*) : :1/3 :- *b*([0.5, 0.75], *T* − 1) *a*([0.25, 0.75], *T*) : :2/3 :- *b*([0.25, 0.5], *T* − 1)

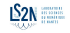

Rules can be combined on both conclusion and conditions.

## Exemple (Head fusion)

*a*([0.25, 0.5], *T*) : :1/3 :- *b*([0.5, 0.75], *T* − 1) *a*([0.5, 0.75], *T*) : :2/3 :- *b*([0.5, 0.75], *T* − 1)

*a*([0.25, 0.75], *T*) : :3/3 :- *b*([0.5, 0.75], *T* − 1)

#### Exemple (Body fusion)

*a*([0.25, 0.75], *T*) : :1/3 :- *b*([0.5, 0.75], *T* − 1) *a*([0.25, 0.75], *T*) : :2/3 :- *b*([0.25, 0.5], *T* − 1)

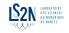

Rules can be combined on both conclusion and conditions.

## Exemple (Head fusion)

*a*([0.25, 0.5], *T*) : :1/3 :- *b*([0.5, 0.75], *T* − 1) *a*([0.5, 0.75], *T*) : :2/3 :- *b*([0.5, 0.75], *T* − 1)

*a*([0.25, 0.75], *T*) : :3/3 :- *b*([0.5, 0.75], *T* − 1)

#### Exemple (Body fusion)

```
a([0.25, 0.75], T) : :1/3 :- b([0.5, 0.75], T − 1)
a([0.25, 0.75], T) : :2/3 :- b([0.25, 0.5], T − 1)
```
*a*([0.25, 0.75], *T*) : :3/3 :- *b*([0.25, 0.75], *T* − 1)

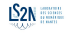

Rules can be combined on both conclusion and conditions.

## Exemple (Head fusion)

```
a([0.25, 0.5], T) : :1/3 :- b([0.5, 0.75], T − 1)
a([0.5, 0.75], T) : :2/3 :- b([0.5, 0.75], T − 1)
```
*a*([0.25, 0.75], *T*) : :3/3 :- *b*([0.5, 0.75], *T* − 1)

#### Exemple (Body fusion)

```
a([0.25, 0.75], T) : :1/3 :- b([0.5, 0.75], T − 1)
a([0.25, 0.75], T) : :2/3 :- b([0.25, 0.5], T − 1)
```
*a*([0.25, 0.75], *T*) : :3/3 :- *b*([0.25, 0.75], *T* − 1)

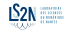

## Interval fusion outcomes

Interval fusions give expression levels !

#### Exemple (Body fusion)

*a*([0.25, 0.75], *T*) : :1/3 :- *b*([0.5, 0.75], *T* − 1) *a*([0.25, 0.75], *T*) : :2/3 :- *b*([0.25, 0.5], *T* − 1)

*a*([0.25, 0.75], *T*) : :3/3 :- *b*([0.25, 0.75], *T* − 1)

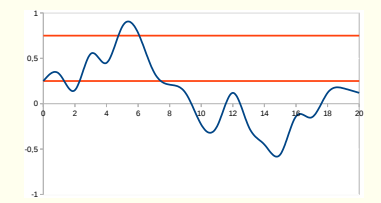

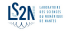

## <span id="page-185-0"></span>Sommaire

- [Introduction](#page-1-0)
- Généralités [sur la représentation du temps dans les modèles de la dynamique des système](#page-19-0)
- [»»» PREMIERE PARTIE : Des modèles hybrides «««](#page-33-0)
- [Model-checking temporisé](#page-34-0)
- [Model-checking hybride](#page-74-0)
- [Abstraction et raffinement](#page-101-0)
- [»»» DEUXIEME PARTIE : Des données aux modèles «««](#page-115-0)
- [Apprentissage des modèles](#page-116-0)
- [Extension hybride : du discret ... aux intervalles](#page-162-0)
- [Conclusion](#page-185-0)
- [Bibliographie](#page-189-0)

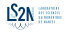

# <span id="page-186-0"></span>**Current scientific challenge**

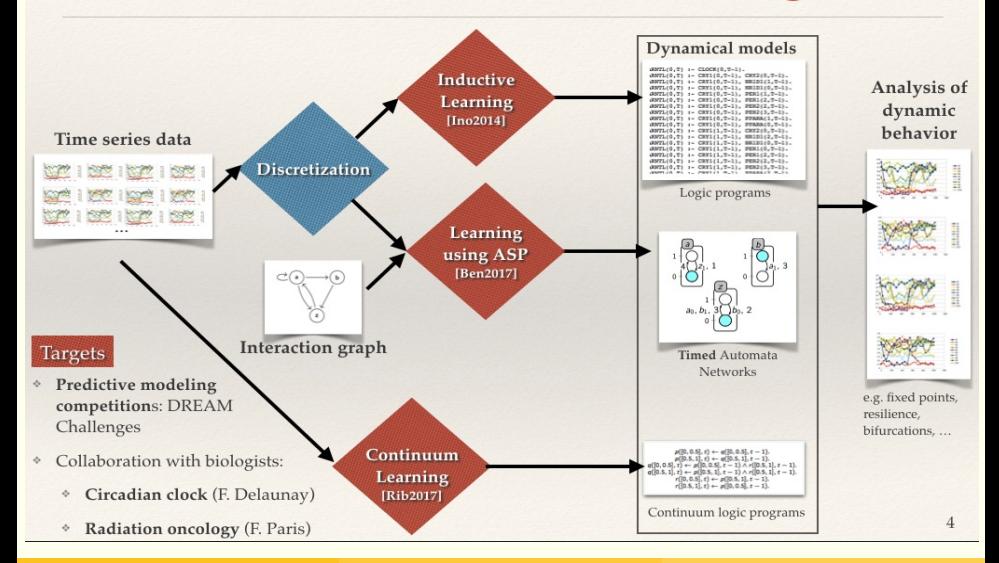

#### *Olivier Roux* **Des données aux modèles hybrides 78 / 81** *(187/191)*

# <span id="page-187-0"></span>[Sur notre démarche hybride](#page-187-0)

Nous avons vu :

- **▶ l'introduction du temps dans la modélisation et le model-checking** temporisé et hybride
- $\triangleright$  l'apprentissage à partir de données de séries temporelles

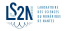

## [Sur notre démarche hybride](#page-187-0)

Nous avons vu :

- $\triangleright$  l'introduction du temps dans la modélisation et le model-checking temporisé et hybride
- $\triangleright$  l'apprentissage à partir de données de séries temporelles

Ce qu'on peut retenir :

- **⊳ de l'importance de l'abstraction et du raffinement**
- $\triangleright$  la fusion des intervalles donne les niveaux d'expression
- **D** le temps est une donnée comme les autres... et les intervalles de temps donneront les délais

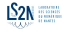

# <span id="page-189-0"></span>Sommaire

- [Introduction](#page-1-0)
- Généralités [sur la représentation du temps dans les modèles de la dynamique des système](#page-19-0)
- [»»» PREMIERE PARTIE : Des modèles hybrides «««](#page-33-0)
- [Model-checking temporisé](#page-34-0)
- [Model-checking hybride](#page-74-0)
- [Abstraction et raffinement](#page-101-0)
- [»»» DEUXIEME PARTIE : Des données aux modèles «««](#page-115-0)
- [Apprentissage des modèles](#page-116-0)
- [Extension hybride : du discret ... aux intervalles](#page-162-0)
- 
- [Bibliographie](#page-189-0)

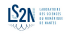

F

## J. Ahmad, G. Bernot, J.-P. Comet, D. Lime, and O. Roux.

Hybrid modelling and dynamical analysis of gene regulatory networks with delays. *ComPlexUs*, 3(4) :231–251, 2006 (Cover Date : November 2007).

#### Anil Aswani and Claire Tomlin.

Reachability algorithm for biological piecewise-affine hybrid systems.

In *HSCC'07 : Proceedings of the 10th international conference on Hybrid systems*, pages 633–636, Berlin, Heidelberg, 2007. Springer-Verlag.

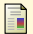

#### Grégory Batt, Calin Belta, and Ron Weiss. Model checking genetic regulatory networks with parameter uncertainty. In *HSCC'07 : Proceedings of the 10th international conference on Hybrid systems*, pages 61–75, Berlin, Heidelberg, 2007. Springer-Verlag.

Fì

#### Grégory Batt, Calin Belta, and Ron Weiss.

Model checking liveness properties of genetic regulatory networks.

In *TACAS'07 : Proceedings of the 13th international conference on Tools and algorithms for the construction and analysis of systems*, pages 323–338, Berlin, Heidelberg, 2007. Springer-Verlag.

Fì

G. Bernot, J.-P. Comet, A. Richard, and J. Guespin. Application of formal methods to biological regulatory networks : Extending Thomas' asynchronous logical approach with temporal logic.

*Journal of Theoretical Biology*, 229(3) :339–347, 2004.

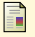

#### L. Bortolussi and A. Policriti.

Hybrid systems and biology. continuous and discrete modeling for systems biology. In P. Degano M. Bernardo and G. Zavattaro, editors, *Formal Methods For Computational*

*<u>Olivier Roux</u> <b>Des données aux modèles hybrides 1996. Il se le page 424–448. Il se le page 424–448. Il se le page* 

 $S2N =$